# **UNIVERSIDAD NACIONAL DE SAN MARTÍN - TARAPOTO**

**FACULTAD DE INGENIERÍA CIVIL Y ARQUITECTURA**

**ESCUELA PROFESIONAL DE INGENIERÍA CIVIL**

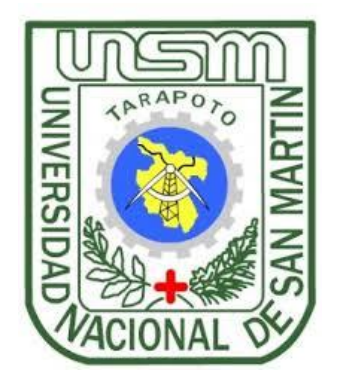

**INFORME DE INGENIERÍA**

**COSTOS, PRESUPUESTO Y PROGRAMACIÓN DE OBRA DE LA INFRAESTRUCTURA VIAL URBANA DEL JR. RAMÓN CASTILLA DE LA CDRA. 01 A LA 07, EN EL C.P. NUEVE DE ABRIL, DISTRITO DE TARAPOTO, PROVINCIA DE SAN MARTÍN – SAN MARTÍN.**

**PRESENTADO POR:**

**BACH. DAVID OMAR ALLPOC CUSI**

**ASESOR:**

**ING° JORGE ISAACS RIOJA DÍAZ**

**PARA OPTAR EL TÍTULO PROFESIONAL** 

**DE INGENIERO CIVIL** 

**TARAPOTO – PERÚ** 

# **UNIVERSIDAD NACIONAL DE SAN MARTÍN - TARAPOTO**

**FACULTAD DE INGENIERÍA CIVIL Y ARQUITECTURA ESCUELA PROFESIONAL DE INGENIERÍA CIVIL**

**INFORME DE INGENIERÍA**

# **COSTOS, PRESUPUESTO Y PROGRAMACIÓN DE OBRA DE LA INFRAESTRUCTURA VIAL URBANA DEL JR. RAMÓN CASTILLA DE LA CDRA. 01 A LA 07, EN EL C.P. NUEVE DE ABRIL, DISTRITO DE TARAPOTO, PROVINCIA DE SAN MARTÍN – SAN MARTÍN.**

**PRESENTADO POR: BACH. DAVID OMAR ALLPOC CUSI**

# **PARA OPTAR EL TÍTULO PROFESIONAL DE INGENIERO CIVIL**

**SUSTENTADO Y APROBADO ANTE EL HONORABLE JURADO:**

PRESIDENTE : Ing. MSc. VÍCTOR EDUARDO SAMAMÉ ZATTA

SECRETARIO : Ing. JUVENAL VICENTE DÍAZ AGIP

: Ing. IVÁN GUSTAVO REÁTEGUI ACEDO **MIEMBRO** 

: Ing. JORGE ISAACS RIOJA DÍAZ ASESOR

> TARAPOTO - PERÚ 2017

# DECLARACIÓN JURADA

Yo, David Omar Allpoc Cusi identificado con DNI Nº43878325, con domicilio legal en el Pasaje 28 de Julio N°136, a efecto de cumplir con las Disposiciones Vigentes consideradas en el Reglamento de Grados y Titulos de la Facultad de Ingeniería Civil y Arquitectura de la Universidad Nacional de San Martín - Tarapoto, DECLARO **BAJO JURAMENTO**, que todos los documentos, datos e información de la presente tesis y/o Informe de Ingeniería, son auténticos y veraces.

En tal sentido asumo la responsabilidad que corresponda ante cualquier falsedad, ocultamiento u omisión tanto de los documentos como de la información aportada. por lo cual me someto a lo dispuesto en las Normas Académicas de la Universidad Nacional de San Martin.

Tarapoto, 28 de Noviembre del 2017.

David Ømar Allock Cusi DNI N° 43878325

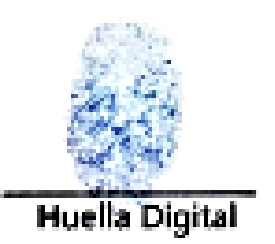

Formato de autorización NO EXCLUSIVA para la publicación de trabajos de investigación, conducentes a optar grados académicos y títulos profesionales en el Repositorio Digital de Tesis

#### 1. Datos del autor:

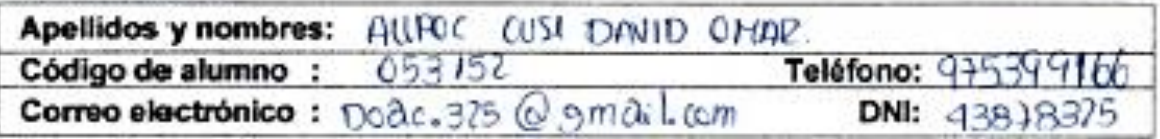

(En caso haya más autores, llenar un formulario por autor)

#### 2. Datos Académicos

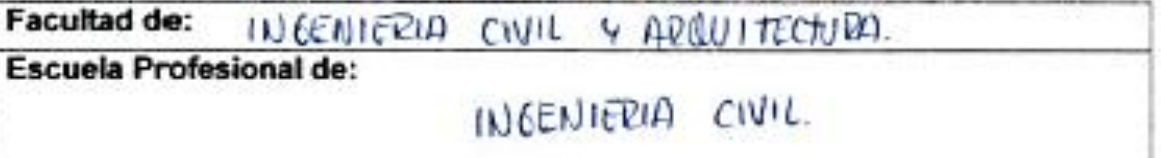

#### 3. Tipo de trabaio de investigación

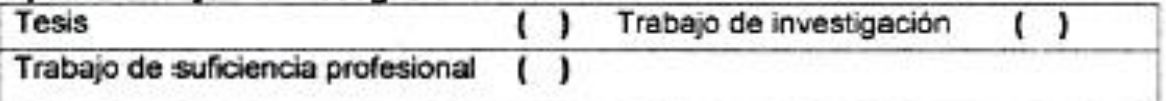

#### 4. Datos del Trabajo de investigación

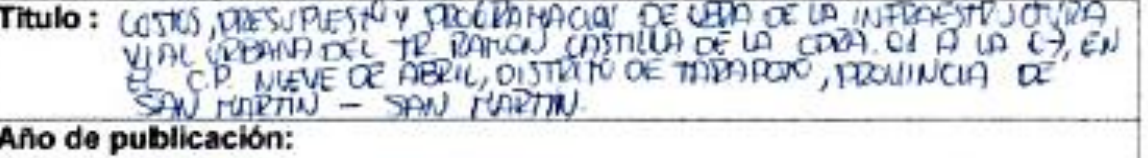

#### 5. Tipo de Acceso al documento

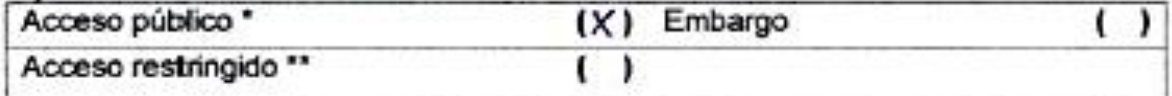

Si el autor elige el tipo de acceso abierto o público, otorga a la Universidad Nacional de San Martín - Tarapoto, una licencia No Exclusiva, para publicar, conservar y sin modificar su contenido, pueda convertirla a cualquier formato de fichero, medio o soporte, siempre con fines de seguridad, preservación y difusión en el Repositorio de Tesis Digital. Respetando siempre los Derechos de Autor y Propiedad Intelectual de acuerdo y en el Marco de la Ley 822.

En caso que el autor elija la segunda opción, es necesario y obligatorio que indique el sustento correspondiente:

#### 6. Originalidad del archivo digital.

Por el presente dejo constancia que el archivo digital que entrego a la Universidad Nacional de San Martín - Tarapoto, como parte del proceso conducente a obtener el título profesional o grado académico, es la versión final del trabajo de investigación sustentado y aprobado por el Jurado.

#### 7. Otorgamiento de una licencia CREATIVE COMMONS

Para investigaciones que son de acceso abierto se les otorgó una licencia Creative Commons, con la finalidad de que cualquier usuario pueda acceder a la obra, bajo los términos que dicha licencia implica

https://creativecommons.org/licenses/by-nc-sa/2.5/pe/

El autor, por medio de este documento, autoriza a la Universidad Nacional de San Martin - Tarapoto, publicar su trabaio de investigación en formato digital en el Repositorio Digital de Tesis, al cual se podrá acceder, preservar y difundir de forma libre y gratuita, de manera integra a todo el documento.

Según el inciso 12.2, del artículo 12º del Reglamento del Registro Nacional de Trabaios de Investigación para optar grados académicos y títulos profesionales -RENATI "Las universidades, instituciones y escuelas de educación superior tienen como obligación registrar todos los trabajos de investigación y proyectos, incluyendo los metadatos en sus repositorios institucionales precisando si son de acceso abierto o restringido, los cuales serán posteriormente recolectados por el Repositorio Digital RENATI, a través del **Repositorio ALICIA"** 

#### 8. Para ser llenado por la Biblioteca Central

Fecha de recepción del documento por el Sistema de Bibliotecas:

 $01121207$ 

UNIVERSIDAD ILACIONAL DE SAN BAATIN TARAPENO UNDAY DE BIBLIOTECA CENTRAL **RANGELLINE** Prot, Alicia Marcedox Grandez Chavez

Firma de Unidad de Biblioteca

Acceso abierto: uso licito que confiere un titular de derechos de propiedad intelectual a tualquier persona, para que pueda acceder de manera inmediata y gratuita a una obra. fatos procesados o estadísticas de monitoreo, sin necesidad de registro, suscripción, ni xago, estando autorizada a leerla, descargarla, reproducirla, distribuirla, imprimirla, xuscarla y enlazar textos completos (Reglamento de la Ley No 30035).

\* Acceso restringido: el documento no se visualizará en el Repositorio.

## **DEDICATORIA**

**A Dios**, creador de todas las cosas, mi protector, por darme la salud, respaldo espiritual y fortaleza necesaria para superar mis angustias y sobretodo salir adelante.

> A mis queridos padres, **Samuel y**  Lucila, por su apoyo incondicional; sobre todo por el amor que me brindan en cada momento, por haberme formado con buenos hábitos y valores, buscando siempre el mejor camino, impulsándome a ser mejor cada día.

## **AGRADECIMIENTO**

**A la Universidad Nacional de San Martin**, mi alma mater, por darme la oportunidad de realizarme como profesional a través de los conocimientos adquiridos durante mi estancia en dicha Casa Superior de Estudios.

> **A todos los Docentes de la Escuela Académica Profesional de Ingeniería Civil,** por su constante labor y buena voluntad en la enseñanza y formación de los Futuros Profesionales*.*

**Al Ing. Jorge Isaacs Rioja Díaz**, por su valioso aporte para la culminación del presente Informe de Ingeniería.

> **A toda mi familia y amigos**, con quienes compartimos tantos momentos agradables y me apoyaron moralmente en todos los momentos difíciles de mi vida y por estar siempre junto a mí.

# **I N D I C E**

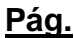

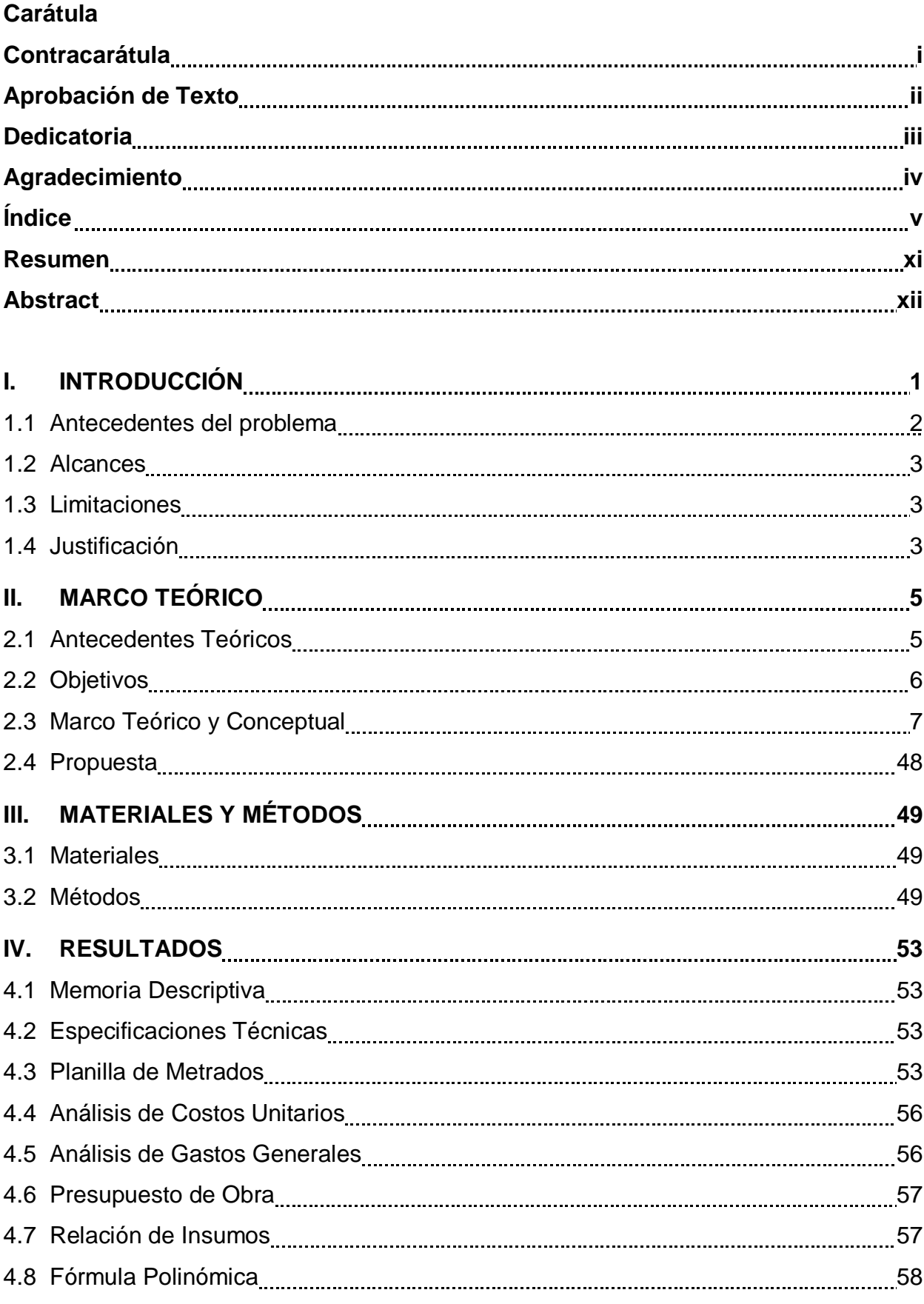

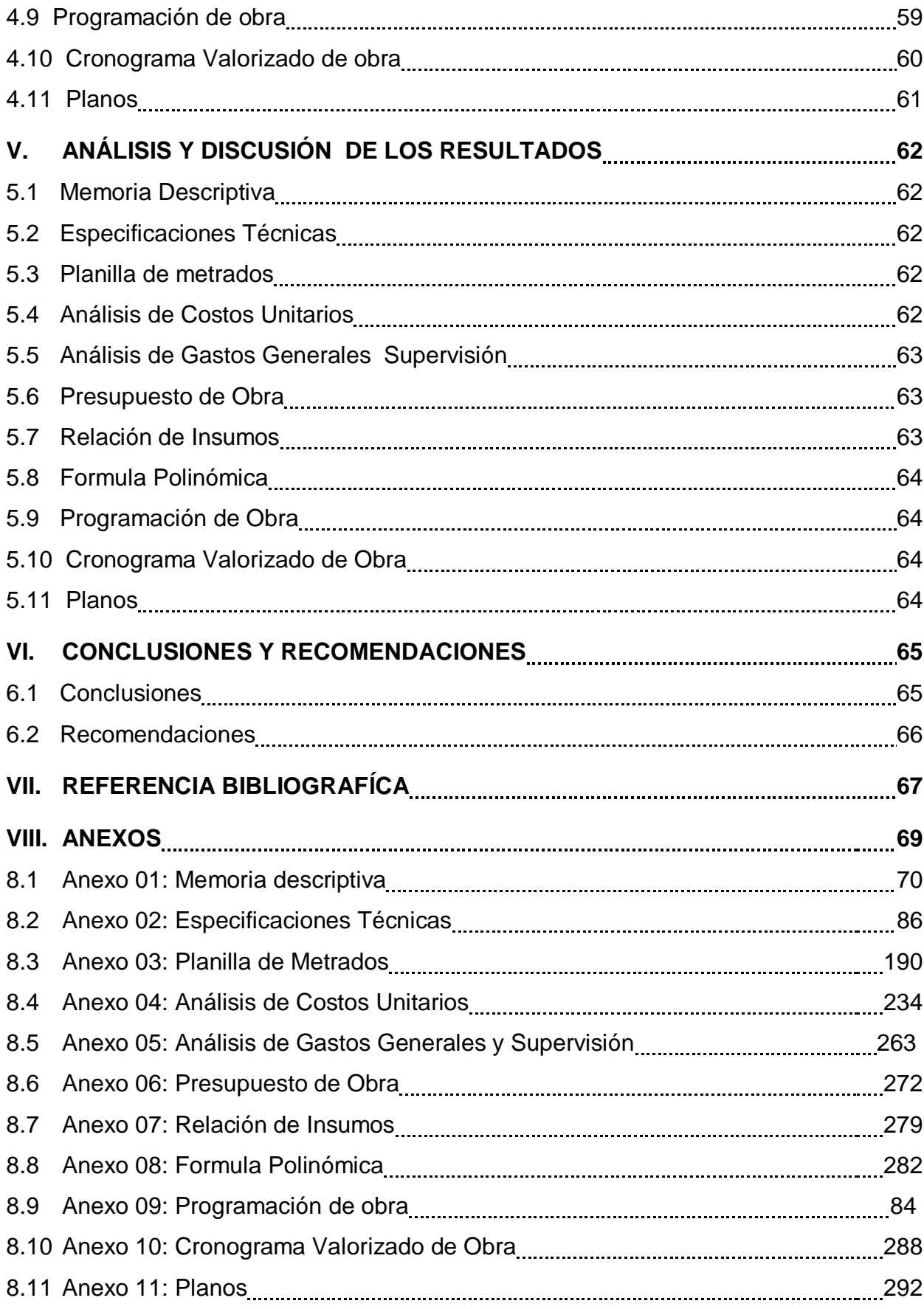

## **ÍNDICE DE TABLAS**

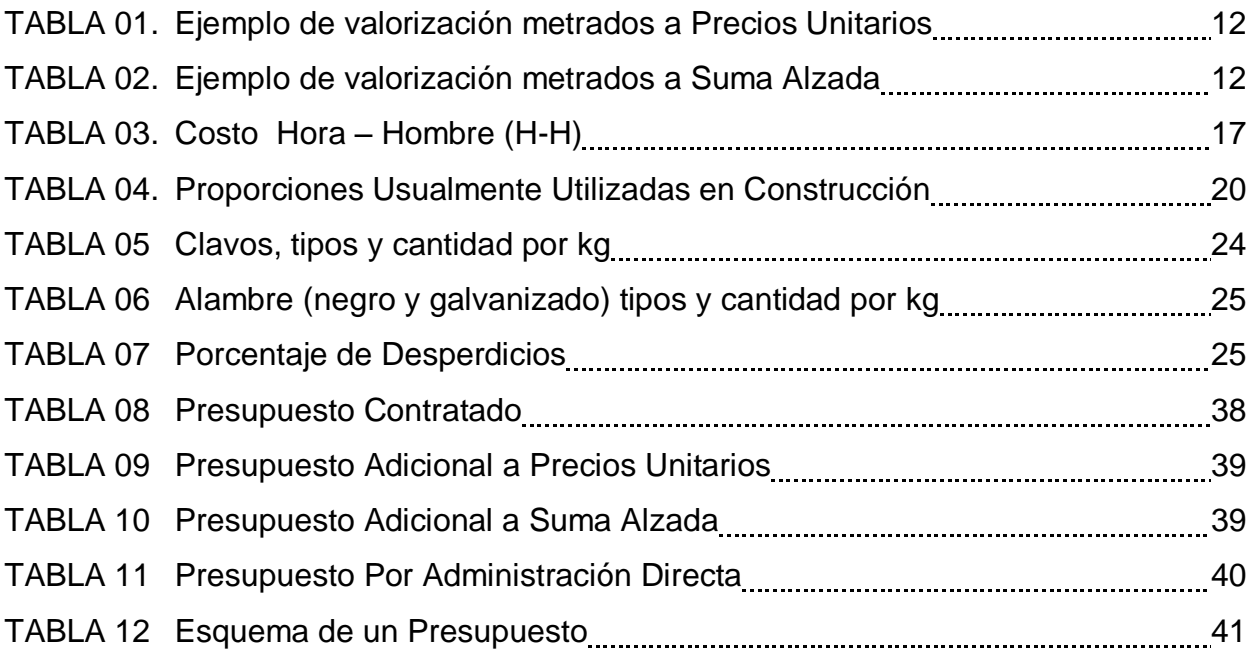

# **ÍNDICE DE CUADROS**

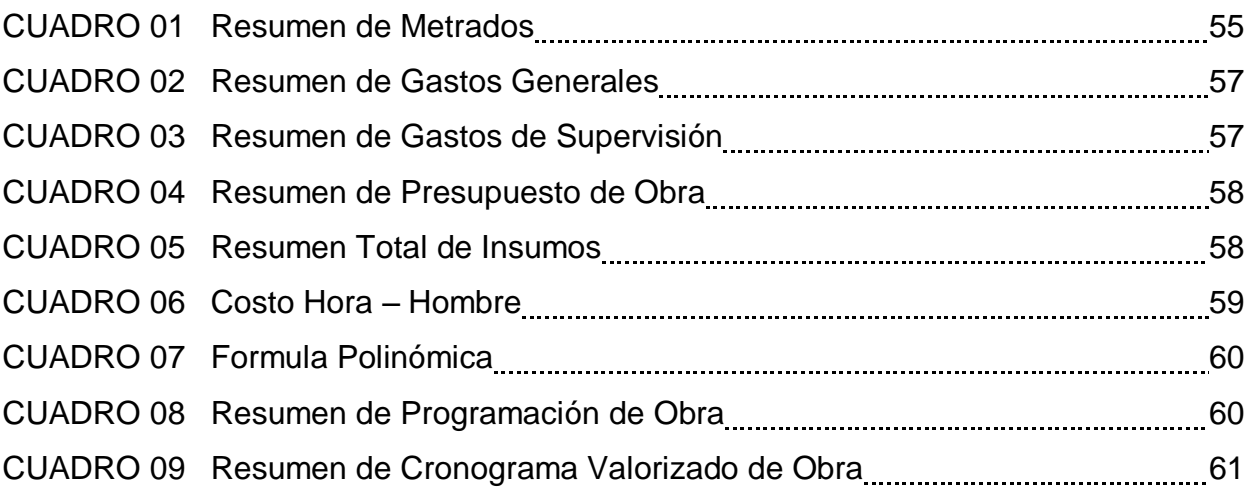

## **ÍNDICE DE ESQUEMAS**

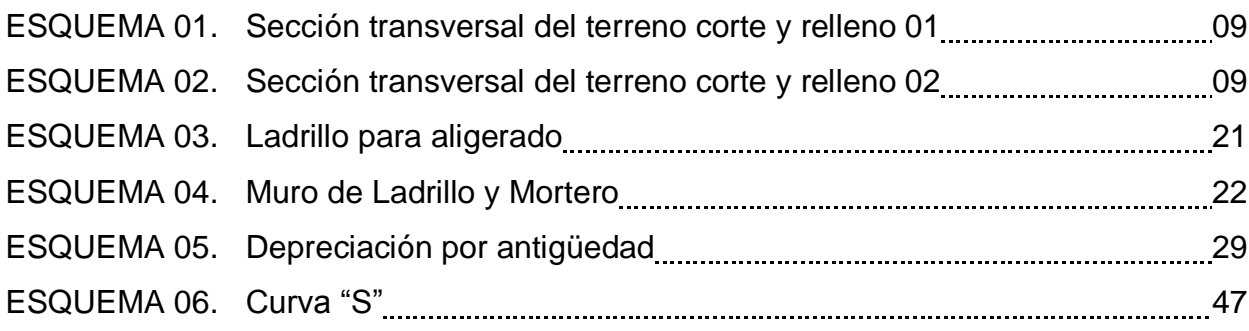

## **ÍNDICE DE PLANOS**

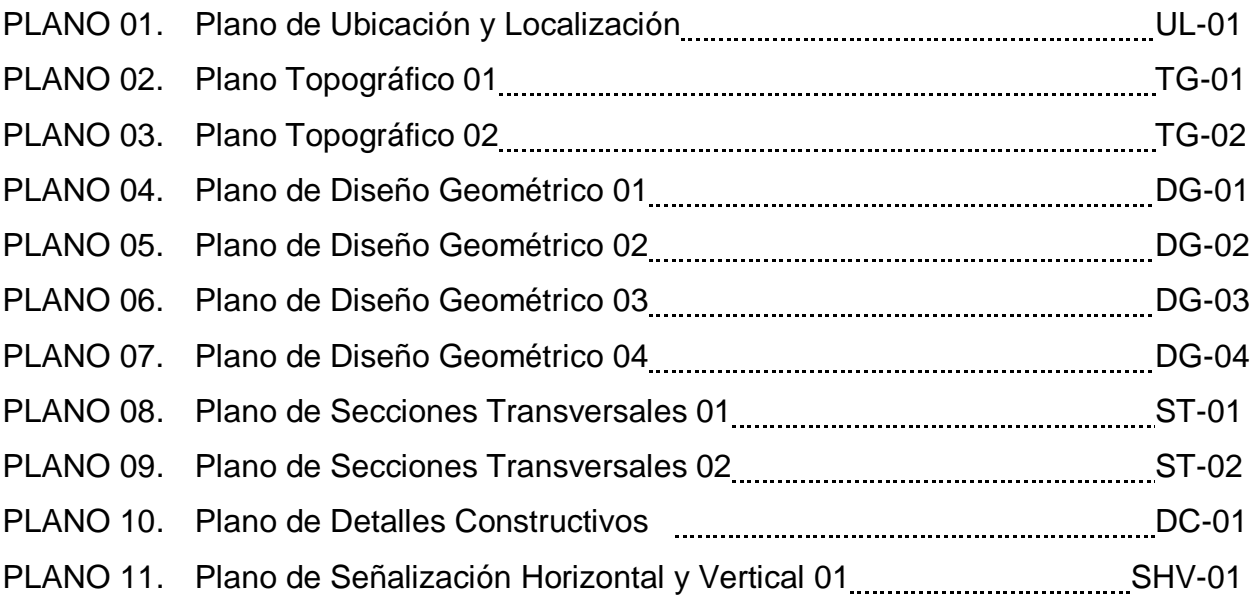

### **RESUMEN**

A través del presente informe de ingeniería se realiza el estudio de Costos, Presupuesto y Programación de Obra del Mejoramiento vial del Jr. Ramón Castilla de la cdra 01 a la 07, en el C.P. Nueve de Abril, Distrito de Tarapoto, Provincia de San Martín - San Martín.

El Jr. Ramón castilla forma parte de un circuito vial importante dentro de la ciudad de Tarapoto, esta brinda condiciones precarias de funcionamiento, la cual genera limitaciones en la velocidad y carga de los vehículos, que a su vez eleva los costos operacionales. Dicha vía en óptimas condiciones facilitaría la transitabilidad vehicular y peatonal, logrando descongestionar el tránsito vehicular en nuestra ciudad, mejorando la calidad de vida de la población. Debido al deterioro y estado actual de la superficie de rodadura, incluida la falta de vías peatonales, deficientes sistemas de drenaje pluvial; se genera daño al patrimonio público y privado por el polvo y lodo, llegando hasta producir afecciones respiratorias y oculares en los habitantes de las viviendas adyacentes así como a transeúntes que circulan a diario por esta vía.

Para lograr el propósito del presente informe se desarrolló la elaboración de costos, presupuesto y programación; a través de la participación activa del interesado para la recolección de datos de campo y el respectivo proceso de la información en gabinete, aplicando todos los conocimientos requeridos y el manejo de programas tales como AutoCad, Ms Excel, S10 y Ms Project, en coordinación con el asesor.

La finalidad del presente Informe es la elaboración del Presupuesto y Programación de Obra del Mejoramiento Vial del Jr. Ramón Castilla a nivel de pavimento flexible; asimismo la ejecución de otras obras complementarias como veredas, bermas, cunetas, alcantarillas, tomas laterales, sardineles, muros de contención, señalización vial, entre otros. Además como resultado del presente se obtuvieron los Metrados, Análisis de Costos Unitarios, Presupuesto, Gastos Generales, Gastos de Supervisión, Programación de Obra y Cronograma Valorizado de Obra.

La propuesta del presente informe de ingeniería conllevará al desarrollo social y económico de la población logrando costos y tiempos de circulación menor, mejora del patrimonio, mayor seguridad para los peatones, estas a su vez redundará en menor costo de mantenimiento y mejoras en las condiciones de vida de la población.

# **ABSTRACT**

Through this engineering report, the study of costs, budget and work program for road improvement of Ramón Castilla Street from 01 to 07 block, in the C.P. Nueve de Abril. District of Tarapoto, Province of San Martín - San Martín.

Ramón Castilla Street is part of an important road circuit within the city of Tarapoto, which provides precarious operating conditions, which generates limitations on the speed and load of vehicles, which in turn raises operational costs. Said road in optimal conditions would facilitate vehicular and pedestrian tranisit, managing to decongest vehicular traffic in our city, improving the quality of life of the population. Due to the deterioration and current condition of the rolling surface, including the lack of pedestrian paths, poor rainfall drainage systems; damage is caused to the public and private patrimony by the dust and mud, arriving to produce respiratory and ocular affections in the inhabitants of the adiacent houses as well as to passers-by that circulate daily by this route.

The elaboration of costs, budget and programming was developed to achieve the purpose of this report; through the active participation of the interested party for the collection of field data and the respective process of information in the cabinet, applying all the required knowledge and management of programs such as AutoCad, Ms Excel, S10 and Ms Project, in coordination with the advisor.

The purpose of this Report is the elaboration of the Budget and Programming of Road Improvement Work of Ramón Castilla street at the level of flexible pavement; as well as the execution of other complementary works such as sidewalks, berms, outters, culverts, lateral intakes, curbs, retaining walls, road signage, among others, In addition, as a result of this, metered points, Unit Cost Analysis, Budget, General Expenses, Supervision Expenses, Work Schedule and Valued Work Schedule were obtained.

The proposal of this engineering report will lead to the social and economic development of the population achieving lower costs and circulation times, improved heritage, greater safety for pedestrians, which in turn will result in lower maintenance costs and improvements in the conditions of life of the population.

Keywords: Costs, budget and work scheduling.

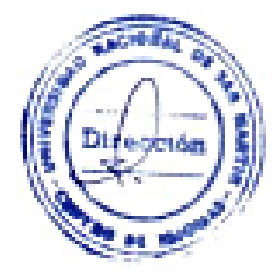

# **I. INTRODUCCIÓN**

En estos tiempos, el balance y crecimiento económico en el Perú, ha permitido que el país se presente a los ojos del mundo como un país sólido, seguro y con un gran potencial de inversión y por consiguiente de un desarrollo sostenible.

La Ciudad de Tarapoto no ha sido ajena a estas posibilidades de desarrollo mostrándose como una ciudad próspera con un ambiente favorable para la inversión, el desarrollo de diversas actividades económicas y otras oportunidades laborales o profesionales; que esto a su vez conlleva al crecimiento demográfico por ser un centro de migración primario. manifestándose de esta manera el rápido y continuo crecimiento urbano alcanzado en los últimos años, que trajo como consecuencia inevitable, el aumento del parque automotor, cuya concentración se observa con frecuencia en la zona céntrica, como también en los alrededores o periferia de la ciudad, generando congestionamiento vehicular. Dada las características actuales de la vía el peatón es vulnerable al no contar con las condiciones adecuadas para transitar con seguridad*.*

A consecuencia de las precipitaciones pluviales continuas e intensas que se manifiestan en la Región San Martín; las calles afirmadas en el distrito sufren variaciones y deterioros en toda su longitud debido a las erosiones constantes, encontrándose así deficiencias en la superficie de rodadura, presentando deformaciones y baches, además del deterioro de las obras de drenaje (cunetas sin revestir), produciendo el estancamiento de las aguas pluviales afectando directamente a la plataforma; asimismo aunado al intenso tránsito vehicular conllevan al deterioro de la superficie de rodadura de manera acelerada, todo esto repercute en el transito interrumpido, por lo que actualmente requiere en forma necesaria y urgente del mejoramiento de todas sus calles, mediante obras de pavimentación; pues se encuentran en pésimas condiciones.

Convencidos de la necesidad expuesta surge conseguir el Mejoramiento de la Infraestructura Vial Urbana del Jr. Ramón Castilla de la cdra 01 a la 07, en el C. P. Nueve de Abril, dotando de calles transitables y modernas para las unidades vehiculares así como para el desplazamiento de los peatones asegurando y mejorando la calidad de vida del poblador al reducir tiempos de circulación y brindar comodidad al

1

momento de trasladarse por la vía, beneficiando a la población del área adyacente, así también a los transeúntes que a diario circulan por esta importante vía.

#### **1.1. Antecedentes del problema**

La ciudad de Tarapoto, capital del distrito del mismo nombre, geográficamente se encuentra ubicada dentro del territorio de la provincia de San Martín, perteneciente a la Región San Martín. Está situada en la parte Nor Oriental del territorio peruano a 333 msnm, asentada a la ladera occidental del cerro escalera (Cordillera Azul) a 06° 29' 00" latitud sur y 76° 22' 00" latitud Oeste. Cuenta con una superficie total estimada de 67.81 km2. Los límites del distrito son los siguientes: Por el Norte, con los distritos de San Antonio y la Banda de Shilcayo; al Sur, con el distrito de Juan Guerra; al Este con el distrito La Banda de Shilcayo; y por el Oeste con el distrito de Morales. Se halla recorrida por una red hidrográfica formada por la cuenca del río Cumbaza, principal afluente del río Mayo.

Está ubicada estratégicamente, que puede considerarse un polo de desarrollo, ya que tiene acceso directo desde distintas capitales de provincias por lo que la ciudad se ha convertido en un centro primario de migración. Actúa como el área principal de atracción de los flujos migratorios intra y extraregionales, concentrando el mayor porcentaje del equipamiento de servicios públicos y privados. Este hecho ha incidido para el rápido crecimiento que evidencia en relación con los demás centros poblados de San Martín.

La ciudad presenta un movimiento comercial activo y un gran potencial agrario. La base de su economía es la agricultura, predominando la producción de arroz en gran escala, café, cacao, tabaco, maíz, plátanos, yuca, entre otros. Además cabe señalar el incremento de la actividad turística que por los atractivos que ofrece la región, siendo Tarapoto el punto de llegada y salida para turistas nacionales y extranjeros. Por lo que es el principal eje turístico y comercial; además de ser el centro de las redes terrestres y áreas en esta parte del nororiente peruano.

Considerando el desarrollo que actualmente se manifiesta en la ciudad, el crecimiento demográfico y dada las condiciones que ofrece una vía importante en la ciudad como el Jr. Ramón Castilla, ésta requiere de atención urgente, de tal manera que pueda otorgar comodidad a los usuarios y generar en la provincia el desarrollo social y económico; además de mejorar el aspecto urbanístico.

#### **1.2. Alcances**

Es materia del presente Informe de Ingeniería, realizar la elaboración del cálculo de los costos, presupuesto y programación de la obra: "Mejoramiento de la Infraestructura Vial Urbana del Jr. Ramón Castilla de la cdra 01 a la 07, en el C.P. Nueve de Abril, Distrito de Tarapoto, Provincia de San Martin - San Martin"; en base a lo mencionado se elaboró el presente proyecto a nivel de planos definitivos, mediante la aplicación y uso de herramientas informáticas. Para tal fin se formulará el presupuesto de obra, el análisis de costos unitarios y programación para la ejecución de la obra.

Este Informe de Ingeniería comprende la formulación del proyecto, referido a la pavimentación e incluye la construcción del sistema de drenaje pluvial superficial y las diferentes obras de arte necesarias para tal fin en el Jr. Ramón Castilla de la cdra. 01 a la 07, en el C.P. Nueve de Abril, Distrito de Tarapoto.

### **1.3. Limitaciones**

En cuanto al desarrollo del tema, motivo del presente Informe de Ingeniería, está limitado al planteamiento y elaboración de los costos, presupuesto y programación de obra de la infraestructura vial urbana del Jr. Ramón Castilla de la cdra 01 a la 07, en el C.P. Nueve de Abril, apoyándose únicamente en los planos del mencionado proyecto. Donde se contempla la colocación de pavimento flexible, en una longitud total de 922.63 metros; además de la construcción de veredas, bermas, cunetas, alcantarillas, muros de contención, señalización vial y otras obras de arte menores.

#### **1.4. Justificación**

El desarrollo del presente Informe de Ingeniería se justifica por que servirá como una propuesta económica del proyecto en mención y para el financiamiento en la pavimentación de calles y avenidas en el Departamento de San Martín.

Asimismo éste Informe contribuirá a solucionar el problema vial en la ciudad, ya que permitirá contrastar metodologías y establecer el presupuesto de una obra que mejorará e incrementará la calidad de vida de la población; así como continuar con el programa de mejoramiento de la infraestructura vial urbana en la ciudad repotenciando el aspecto urbanístico y mejorando el ornato a través de la pavimentación y ejecución de las diferentes obras de arte, beneficioso tanto para la población local como para el turista que visita la ciudad.

El presente trabajo podrá servir como material de consulta para aquellas personas dedicadas a la elaboración de expedientes técnicos de mejoramiento de infraestructura vial urbana, teniendo en cuenta las condicionantes particulares que se requieren de acuerdo a la zona de ejecución del proyecto.

Contribuir a través de este informe de ingeniería con el desarrollo técnico-científico de la facultad. Se considerará, además, como un aporte de la Facultad de Ingeniería Civil de la Universidad Nacional de San Martín, y podrá ser usado como material de consulta con fines académicos a partir de un ejercicio real.

# **II. MARCO TEÓRICO**

#### **2.1. Antecedentes Teóricos**

El desarrollo del presente Informe de Ingeniería, estará contribuyendo con toda la información necesaria para la realización de este proyecto. Como antecedente de información la elaboración del presupuesto se efectuó a partir de presupuestos con los costos unitarios elaborados y estandarizados por Capeco adecuados a la zona del proyecto, además de ser complementado con el programa S10-2005.

Como antecedentes teóricos tenemos:

El autor, **Valenzuela L**, nos menciona que: "La realización de toda construcción está limitada por las condicionantes económicas requeridas para su ejecución, por lo tanto es de suma importancia el conocimiento de los montos económicos referentes a todas y cada una de las etapas de ejecución, para poder planificar la inversión requerida, y a la vez poder evaluar la disponibilidad de recursos técnicos, humanos y económicos".

Asimismo **Arciniegas Serrano**, señala que: "Cuando se piensa en un proyecto, las primeras interrogantes asociado con él es acerca del costo final y el tiempo de duración del mismo; y para ello es necesario, determinar los costos requeridos para concebir dicho proyecto; estos costos corresponden a la inversión de dinero en las etapas de planeamiento (Programación de obra) y construcción del proyecto. La evaluación de costos considera el estudio de factores de diversa índole, los cuales generan al final un presupuesto el cual proporciona una base económica del proyecto. Esta base económica representa el costo total del proyectado de la obra y de allí se parte para la ejecución.

Por su parte, **Eyzaguirre Acosta**, nos indica que: "El presupuesto es el resultado total, de los costos más los gastos generales, las utilidades y además los impuestos. Es pues, la etapa final del proceso para determinar el costo de un proyecto o el precio de venta de un producto".

De igual manera en la Facultad de Ingeniería Civil y Arquitectura de la Universidad Nacional de San Martin, existen trabajos relacionados con el presente trabajo, tales como Informes de Ingeniería elaborados con la finalidad de optar el Título Profesional de Ingeniero Civil, habiéndose tomado en cuenta los siguientes:

Según, **Cosavalente Vela,** que desarrolló el Informe de Ingeniería Titulado: "Asfaltado Jr. Alfonso Ugarte Tarapoto: Presupuesto y Programación Tramo I Km 0+000 - Km 1+122.683", concluye que la conformidad de los metrados es uno de los aspectos más resaltante en la formulación del presupuesto de un proyecto, ya que de esta manera se puede calcular la cantidad de obra por ejecutar.

Asimismo, **Zafra Chávez**, como autor del Informe de Ingeniería Titulado: "Elaboración de Costos, Presupuestos y Programación de obra para la construcción de una planta de tratamiento de aguas residuales en las localidades de San Rafael y La Libertad", recomienda estrechar la vigilancia sobre las actividades críticas, para cumplir con el plazo establecido en el cronograma programado.

Finalmente, **Salas Dávila**, en su Informe de Ingeniería Titulado: "Análisis de Costos y Presupuestos de la Obra: Clínica Martín Elorza - Calzada", llegando a modo de conclusión menciona que la fórmula polinómica es la sumatoria de términos llamados también monomios que contienen la incidencia de los principales elementos del costo de la obra.

#### **2.2.Objetivos**

#### **2.2.1. Objetivo General**

El objetivo del proyecto es establecer y elaborar el presupuesto, programación de la obra: "Mejoramiento de la infraestructura vial urbana del Jr. Ramón Castilla de la cdra 01 a la 07, en el C.P. Nueve de Abril, Distrito de Tarapoto, Provincia de San Martín", con la finalidad de plantear una propuesta económica adecuada a la zona de ejecución del proyecto.

#### **2.2.2. Objetivos Específicos**

Determinar los metrados para la formulación del presupuesto.

Elaborar el Presupuesto de Obra, Análisis de Costos Unitarios y Fórmula Polinómica del proyecto.

Realizar el cálculo de la Formula Polinómica, para que de esta manera el presupuesto pueda ser actualizado en cualquier época del año.

Elaborar la programación de la ejecución de la obra y estimar el tiempo, evaluando el plazo de ejecución a través de la ruta crítica.

#### **2.3. Marco Teórico y Conceptual**

Para el desarrollo del presente Informe de Ingeniería, esta sección está conformada por la definición de los términos que han sido utilizados en el desarrollo del presente informe.

#### **2.3.1. Definiciones de costos y presupuesto de obra**

**Salinas Seminario**, manifiesta que: "Costos y presupuestos son dos términos estrechamente relacionados dado que no puede haber presupuesto sin costos; y un costo por si solo aplicado a una cantidad o metrados, de determinada unidad constituye ya un presupuesto".

#### **Tipos de costos**

Existen rubros en los presupuestos que por ser netamente diferenciados y de considerable incidencia en el monto de la obra, deben ser consignados separadamente sin suponerlos incluidos en los gastos generales y utilidad, tal es el caso del impuesto a los bienes y servicios, garantías, etc.

Existen dos tipos de Costos:

**Costos Directos**: Mano de Obra, Materiales y Equipos.

**Costos Indirectos**: Gastos Generales y utilidad.

#### **2.3.2. Metrados**

**Salinas Seminario,** refiere que: "El metrado es el término que se utiliza para efectos de señalar magnitudes o cantidades de cada una de las partes o partidas que conforman la ejecución del proyecto o de la obra".

Asimismo **Vásquez Bustamante**, menciona que: "Podemos definirla como la cantidad a obtener, definida por el nombre de la partida y su unidad".

El metrado debe realizarse con un proceso ordenado y sistemático de cálculo, en base a partidas.

#### **2.3.2.1. Tipos de metrados**

**Salinas Seminario,** nos describe los tipos de Metrados:

#### a) **Metrado por Conteo**

Consiste en contar la cantidad de unidades y/o piezas de la partida considerados en los planos. Ejemplo:

#### **Partidas**

Semáforo Vehicular.

Centro de luz

Poste Kilométrico, etc.

#### **b) Metrado por Acotamiento**

Cuando se metra en base a las cotas que definen un elemento y su partida correspondiente. Ejemplo:

Partida concreto en columnas

Concreto en vigas, etc.

#### **c) Metrado por Gráficos**

Cuando se metra en base a apoyo gráfico: triángulos, papel milimetrado. Ejemplo. Área de Cortes y Rellenos de movimiento de tierras, etc.

#### **d) Metrado con Instrumentos**

Cuando se metra en base a instrumentos como el planímetro. Ejemplo. Área de Cortes y Rellenos de movimiento de tierras, etc.

#### **e) Metrado mediante Software**

Cuando se metra en base a apoyo de Software como los Programas Cad para Áreas de figuras cerradas o volúmenes para movimiento de tierras.

#### **f) Metrado por fórmulas**

Cuando se metra usando formulas definidas. Ejemplo. Volúmenes de Cortes y Rellenos de movimiento de tierras, etc.

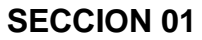

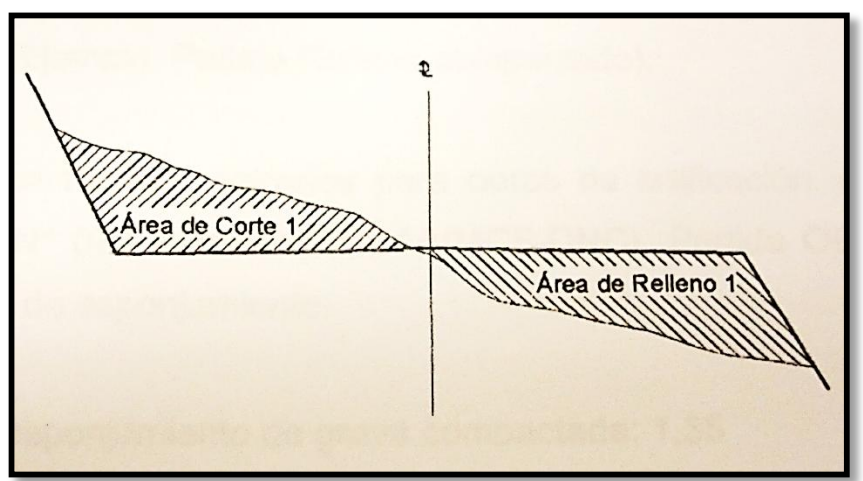

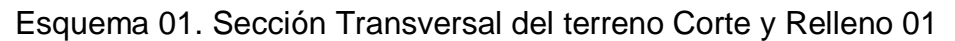

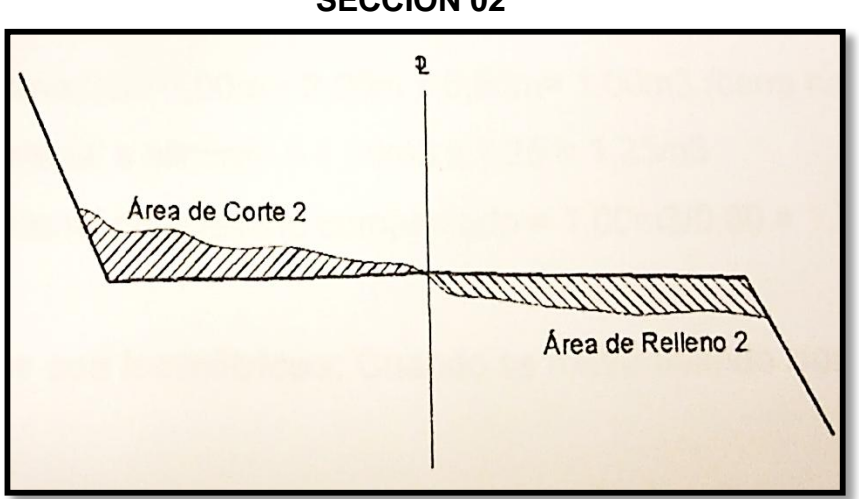

**SECCION 02**

Esquema 02. Sección Transversal del terreno Corte y Relleno 02

$$
Volume C = \frac{Area C1 + Area C2}{2} \times d \qquad (1)
$$

$$
Volume R = \frac{Area R1 + Area R2}{2} \times d
$$
 (2)

d: Distancia entre progresivas (Cuando hay áreas entre las dos secciones)

$$
Volume C = \frac{Area C1 + Area C2}{4} \times d
$$
 (3)

$$
Volume R = \frac{Area R1 + Area R2}{4} \times d
$$
 (4)

d: Distancia entre progresivas (Cuando en una de las dos secciones no hay área)

#### **g) Metrados empleando coeficientes**

Cuando se metra usando coeficientes definidos o aproximados, como Coeficiente de Esponjamiento (Ejemplo: Partida Eliminación de material excedente). Coeficientes de Compactación (Ejemplo: Partida Rellenos Compactados).

El nuevo Reglamento de Metrados a Nueva Norma Técnica para Obras de Edificación y Habilitaciones Urbanas (R.D. Nº 073 – 2010 / VIVIENDA / VMCS - DNC), Partida OE. 2.1.6., señala los coeficientes de esponjamiento. Coeficiente de esponjamiento de grava compactada: 1.35 Coeficiente de esponjamiento de arcillas blandas: 1.00 – 1.10

### **Ejemplo:**

Sección de excavación: 1.00 m x 2.00 m x 0.50 m = 1.00 m<sup>3</sup> (tierra natural) Volumen de material para eliminación: 1.00  $\text{m}^3$  x 1.25 = 1.25  $\text{m}^3$ Volumen de material para relleno compactado:  $1.00 \text{ m}^3 / 0.80 = 1.25 \text{ m}^3$ 

#### **h) Metrados con Isométricos**

Cuando se metra usando isométricos. Ejemplo: Instalaciones Eléctricas, Instalaciones Sanitarias, etc.

#### **2.3.2.2. Reglamento de Metrados**

Con la finalidad de facilitar la identificación de partidas, existen algunos reglamentos que si bien es cierto ya tiene varios años de antigüedad, son las únicas normas que tenemos:

#### Reglamente de Metrados para Obras de Habilitación Urbana (D.S. Nº 028-79-VC)

Cuenta con 797 partidas, distribuidas de la siguiente manera:

Redes Sanitarias: 435 partidas. Movimiento de Tierras y Pavimentos: 104 partidas. Redes Eléctricas: 214 partidas. Otras Obras: 44 partidas.

#### **2.3.2.3. Norma Técnica de Metrados**

**Salinas Seminario,** establece que con la finalidad de facilitar la identificación de Partidas es necesario que el consultor tenga en cuenta la Norma Técnica de Metrados:

## **Norma Técnica de Metrados para obras de Edificación y Habilitaciones Urbanas (R.D. N 073-2010/VIVIENDA/VMCS-DNC).**

Título I. generalidades.

Título II. Metrados para Obras de Edificación.

Título III. Metrados para Habilitaciones Urbanas.

#### **2.3.2.4. Recomendaciones para metrar**

**Salinas Seminario,** nos señala como recomendaciones generales para metrar a las siguientes:

1. Que la persona que va a metrar tenga conocimiento y criterio técnico sobre este proceso.

2. Estudio integral de los Planos y Especificaciones Técnicas.

- 3. Aplicación de la Normativa vigente (Norma Técnica).
- 4. Establecer un orden y sistema de metrar.
- 5. Apoyarse en colores por elementos o áreas.

### **2.3.2.5. Metrados y Normas Legales**

**Salinas Seminario,** manifiesta que de acuerdo a la consigna en el Art. 197° del Reglamento de la Ley de Contrataciones del Estado (D.S.  $N^{\circ}$  184-2008-EF), se determina lo siguiente:

Sistema de Contratación a Precios Unitarios. En este sistema se valorizan los metrados realmente ejecutados.

| <b>Partida</b>                 | <b>Metrado del</b><br>Exp. Téc. | <b>Metrado</b><br>de Obra | Metrado a valorizar                                                                          |  |  |
|--------------------------------|---------------------------------|---------------------------|----------------------------------------------------------------------------------------------|--|--|
| Concreto                       | 100 $m3$                        | $80 \text{ m}^3$          | 80 $m^3$ (20 $m^3$ de                                                                        |  |  |
| $f'c = 175$ kg/cm <sup>2</sup> |                                 |                           | Deductivo)                                                                                   |  |  |
| Concreto                       | 90 $m3$                         | 120 $m3$                  | 120 m <sup>3</sup> (90 m <sup>3</sup> )<br>contractuales y 30 m <sup>3</sup><br>Adicionales) |  |  |
| $f'c = 210$ kg/cm <sup>2</sup> |                                 |                           |                                                                                              |  |  |

**Tabla 01. Ejemplo de valorización Metrados a Precios Unitarios.**

**Fuente**: SALINAS SEMINARIO, Miguel. Elaboración de Expedientes Técnicos.

Sistema de Contratación a Suma Alzada. En este sistema se valorizan hasta el total de los metrados del presupuesto de obra.

**Tabla 02. Ejemplo de valorización Metrados a Suma Alzada.**

| <b>Partida</b>                             | Metrado del<br>Exp. Téc. | Metrado de<br><b>Obra</b> | Metrado a<br><b>Valorizar</b>                                 |  |
|--------------------------------------------|--------------------------|---------------------------|---------------------------------------------------------------|--|
| Concreto<br>$f'c = 175$ kg/cm <sup>2</sup> | 100 $m3$                 | $80 \text{ m}^3$          | 100 $m3$ (no hay<br>Deductivo por<br>menor metrado)           |  |
| Concreto<br>$f'c = 210$ kg/cm <sup>2</sup> | $90 \text{ m}^3$         | 120 $m3$                  | $90 \text{ m}^3$ (no hay<br>Adicionales por<br>mayor metrado) |  |

**Fuente**: SALINAS SEMINARIO, Miguel. Elaboración de Expedientes Técnicos.

#### **2.3.2.6. Partidas**

**Vásquez Bustamante,** sostiene que Partida es el nombre en el que se identifica al trabajo a realizar, para: cuantificar, presupuestar, evaluar y programar las actividades de la obra.

Asimismo añade que: "La partida se puede subdividir en subpartidas de primer orden, segundo orden, tercer orden y cuarto orden. Esto debido a que se lograra tener mayor exactitud en la forma que se tenga que evaluar la partida matriz que dio origen a las subpartidas".

La cantidad de obra (metrado) por Partida se determina en base a los métodos, u otros antes señalados.

Ahora bien, en base a la descripción de las Especificaciones Técnicas, las partidas tienen un orden o jerarquía.

### **Por ejemplo:**

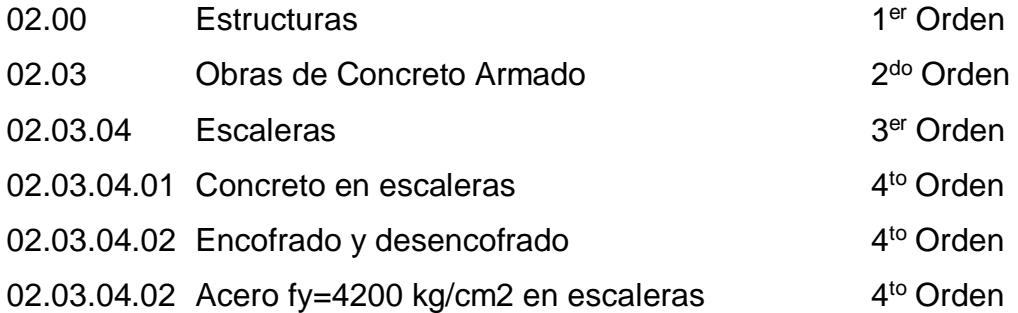

#### **2.3.2.7. Planos**

**Salinas Seminario,** define a los Planos como la representación gráfica, en dos dimensiones (2D), de elementos de tres dimensiones (3D).

Los metrados se formulan en base a los siguientes documentos:

Planos del Proyecto, como cantidad.

Especificaciones Técnicas, como calidad.

Por lo tanto si estos documentos tienen deficiencias u omisiones, o están incompletos, los metrados que se determinen recogerán también estas situaciones, lo cual como es evidente llevará a un Presupuesto incorrecto.

Los Planos reúnen ciertas características técnicas referidas a:

Escalas, algunas estandarizadas como para los planos de Arquitectura:

Elevaciones, Plantas 1:50.

Tamaño de los Planos.

Membretes, Etc.

Es importante recordar que en el Sistema de Contratación a Suma Alzada, la obra está definida por una jerarquía de documentos:

- 1. Planos.
- 2. Especificaciones Técnicas.
- 3. Memoria Descriptiva.
- 4. Presupuesto.

Por lo tanto en este sistema de contratación es fundamental contar con "buenos" planos.

#### **2.3.3. Costos Directos**

**Salinas Seminario,** define que: "Los costos directos son aquellos que quedan insumidos en la obra y este es el resultado de la multiplicación de los metrados por los costos unitarios".

Costo Directo = Metrados x Costo Unitario 
$$
\left| \begin{array}{ccc} \ldots & \ldots & \ldots & \ldots \end{array} \right|
$$

#### **2.3.3.1. Costos Unitarios**

**Salinas Seminario**, nos señala que: "Los costos unitarios están definidos por la sumatoria de mano de obra, materiales y equipo/herramientas"

Los Costos Unitarios están definidos por la sumatoria siguiente:

…….…. (6) **Costo Unitario = Mano de obra + Materiales + Equipo/Herramientas**

#### **2.3.3.2. Aporte Unitario**

Es el aporte correspondiente a la cantidad de recurso (mano de obra, material y equipo) que se necesita para ejecutar una unidad de medida determinada (m<sup>3</sup>, m<sup>2</sup>, kg, m, etc.).

#### **2.3.3.3. Rendimiento**

**Vásquez Bustamante**, nos señala acerca del rendimiento que: "Es la cantidad de trabajo que ejecuta una cuadrilla en una jornada de trabajo de 8 horas. La unidad del rendimiento tiene que ser la misma que la partida"

Ejemplo:

Partida : Excavación de zanias por cimiento (m3)

1 Peón =  $4 \text{ m}^3$  excavación / 8 horas.

Partida : Acero fy=4200 kg/cm2 en Vigas (kg)

0.1 Capataz + 1 Operario + 1 Oficial = 320 kg habilit. acero / 8 horas.

Partida : Cimientos Corridos 1:10 + 30% PG (m3)

1 mezcladora =  $25 \text{ m}3 / 8$  horas.

#### **2.3.3.4. Costos de Mano de obra**

**Salinas Seminario**, sostiene que analizar el costo de mano de obra es el parámetro más difícil de evaluar por tratarse del factor humano.

Este costo está definido por dos parámetros:

El costo de un obrero de construcción civil por hora o también llamado generalmente **Costo Hora - Hombre**.

**El rendimiento de un obrero o cuadrilla de obreros** para ejecutar un determinado trabajo, es un parámetro muy variable y que de no darse los criterios asumidos por el analista, puede llevar al atraso y/o pérdida económica en una obra.

El rendimiento permite determinar el "Aporte Unitario de Mano de Obra".

#### **2.3.3.5. Costo Hora – Hombre**

**Salinas Seminario**, sostiene que el régimen Laboral de Construcción Civil establece tres (03) categorías de obreros de construcción civil: Operario, Oficial y Peón.

```
Costo hora-hombre = Gana Obrero + Aportac.
         Empleador
```
…….…………. (7)

**Vásquez Bustamante**, aduce que: "El precio para cada hora de cada obrero (operario, oficial y peón), se debe determinar de acuerdo al costo Hora-Hombre vigente en obras de edificación".

Así el empleador debe considerar en su costo el Jornal Básico, Bonificaciones, Gratificaciones, Asignación Escolar, Liquidación; además de los aportes al Seguro Social, Seguro Complementario de Trabajo de Riesgo, aportaciones que son de cargo exclusivo del empleador.

Este costo hora - hombre es diferente de un lugar a otro del país en función a:

**Ubicación de la Obra.-** Respecto al concepto de la Movilidad Acumulada (Pasajes urbanos) debido a que este pasaje es diferente en las ciudades de nuestro país. Más aún podríamos señalar que en las obras donde no existe "pasaje urbano" (obras como carreteras, presas, irrigaciones, etc.) puesto que los obreros "viven en la obra" (Campamentos) no existe gasto por parte del Contratista por ende no deberá considerar en el costo de la Hora – Hombre, sin embargo en nuestro medio las entidades no consideran lo señalado al formular los costos de mano de obra en los expedientes técnicos.

En conclusión el costo Hora - Hombre de un operario de una obra de edificación en Lima no es igual al costo de Hora - Hombre de un operario de una obra de carreteras en Piura.

Complementando lo señalado, en determinados análisis de costos unitarios se considera dentro de la estructura de la mano de Obra al Capataz.

Es de precisar sin embargo que en las normas del Régimen Laboral de Construcción Civil este trabajador no está considerado. Por tal razón su costo de Hora - Hombre es variable, en muchos expedientes este rango va del 10 % al 20 % más del costo hora hombre del operario.

Costo Hora – Hombre Capataz = De 1.10 a 1.20 Operario

De acuerdo con lo anterior el costo de la hora – hombre para el periodo 01.06.2016 al 31.05.2017 es el siguiente:

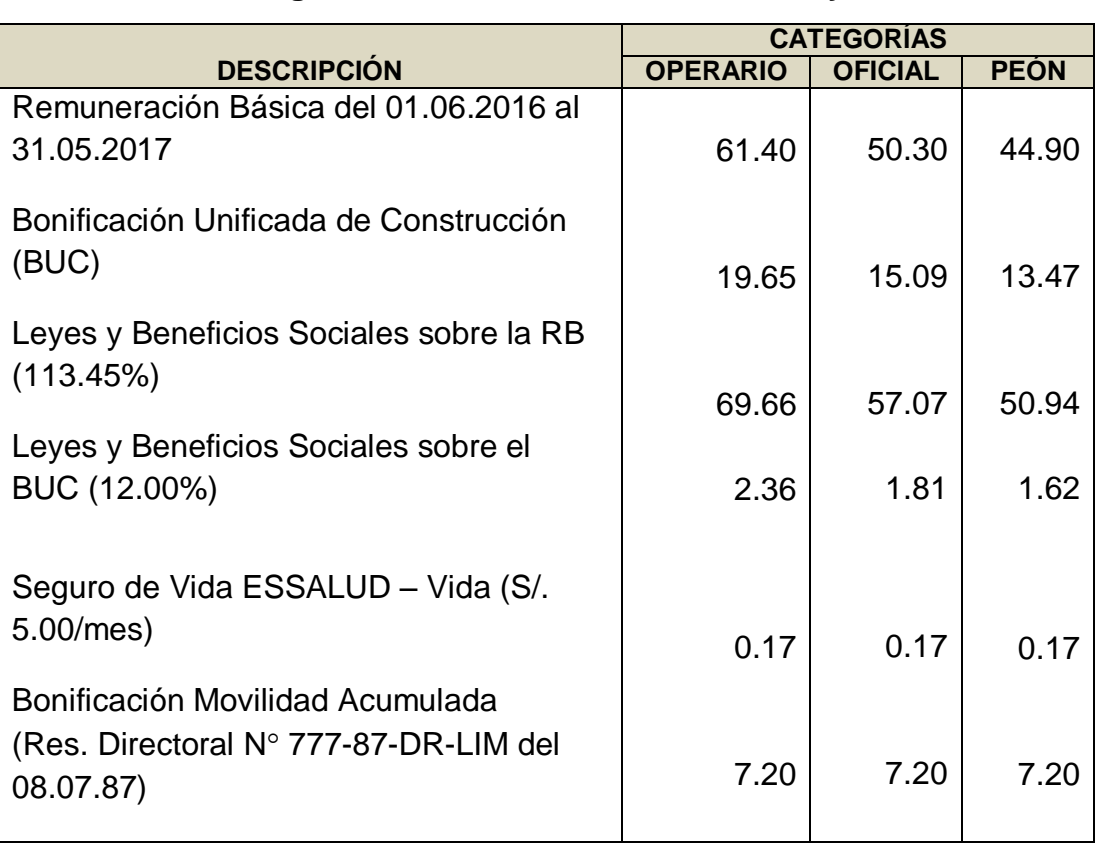

## **Tabla 03. Costo Hora – Hombre (H-H)**

**Vigente desde 01 Junio 2016 al 31 Mayo 2017**

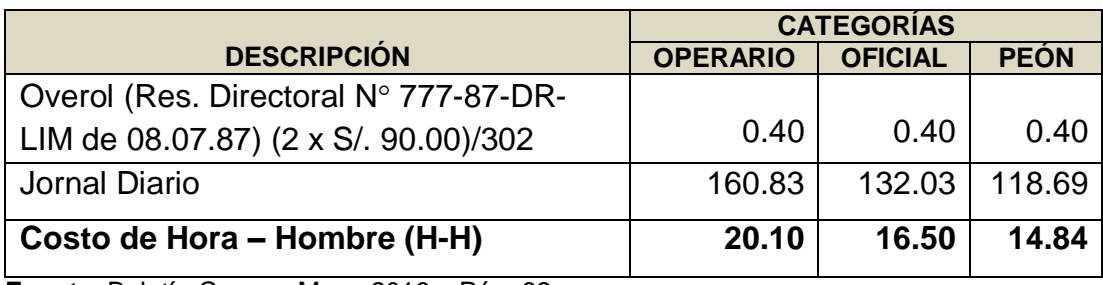

**Fuente**: Boletín Capeco Mayo 2016 – Pág. 82.

La bonificación unificada de construcción (BUC) es aquella que se entrega únicamente al trabajador de construcción civil adicional a su Remuneración Básica, y se abona por día trabajado, está conformada por varias bonificaciones tales como: desgaste de ropa, de herramientas, por alimentación, por falta de agua potable y por especialización para el operario.

### **BONIFICACION UNIFICADA DE CONSTRUCCION (BUC)**

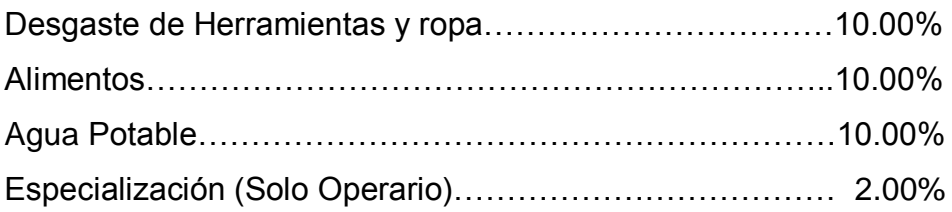

Se abona de la siguiente manera:

- Operario: 32% adicional del Remuneración Básica
- Oficial: 30% adicional del Remuneración Básica
- Peón: 30% adicional del Remuneración Básica

Asimismo los operarios especializados en soldaduras de alta precisión o trabajos de montaje electromagnéticos percibirán una Bonificación Extraordinaria Especializada equivalente al 7% de su jornal básico.

También se puede señalar que desde la creación del Sistema Privado de Pensiones (AFP's), en 1993, el costo hora-hombre de los obreros afiliados difiere del costo horahombre de los obreros no afiliados.

Cabe agregar que el denominado Maestro de Obra tampoco figura en las normas sobre Régimen Laboral de Construcción Civil. Este Costo de la mano de obra no corresponde a los costos directos sino a los indirectos, es decir a los Gastos Generales.

#### **2.3.4. Rendimientos**

**Ramos Salazar,** nos indica que: "El tema de los Rendimientos de Mano de Obra, es un parámetro de muy difícil evaluación, en razón de que al tratarse del elemento humano existente de por medio, entre otros, los siguientes factores que tienen que ver el Rendimiento".

Edad del obrero.

Capacidad física.

Habilidad Natural.

Ubicación geográfica de la obra, etc.

### **a) Tablas de Rendimientos Oficiales**

El rubro de los rendimientos, lo único establecido por una norma legal hasta la fecha, son los Rendimientos mínimos Oficiales de la Mano de Obra en Edificación, en Jornadas de 8 horas, establecidas y aprobadas por Resolución Ministerial Nº 175 del 09.04.68.

### **b) Aporte Unitario (A.U) de Mano de Obra**

Para calcular la cantidad de recursos de mano de obra por unidad de partida, se aplicará la siguiente relación:

Aporte M.O = 
$$
\frac{N^{\circ} \text{ de obreros} \times 8 \text{ horas}}{R \text{endimiento}}
$$

………….…………. (8)

### **2.3.5. Materiales**

El costo de los Materiales está determinado por dos parámetros: Aporte unitario del material y precio del material.

#### **2.3.5.1. Aporte Unitario del material**

Bajo este concepto, dentro de los costos directos, el aporte unitario de materiales corresponde a la cantidad de material o insumo que se requiere por unidad de medida  $(m^3, m^2, etc.).$ 

Como sabemos, los materiales son expresados en unidades de comercialización: bolsa de cemento,  $m^3$  de arena,  $m^2$  de piso, galón de asfalto RC-250, etc.

Las cantidades con que cada uno de ellos participa dentro del costo directo, se puede determinar en base a registros directo de obra, lo cual obviamente es más real. Las cantidades con que cada uno de ellos participa dentro del costo directo de obra, se puede determinar en base a registros directos de obra, tablas, catálogos y manuales. Los materiales, dependiendo del tipo de obra, son muy diversos y existen en diferentes calidades y especificaciones, siendo algunos de fabricación nacional y otros importados.

#### **2.3.5.2. Aporte Unitario de Materiales para Concreto**

En lo que respecta a obras de edificación, alguno de los principales materiales y aporte unitario que han sido estudiados en diversas publicaciones es el concreto.

…………………(9) **Concreto = Cemento + Arena gruesa + Piedra chancada + Agua**

Respecto a la dosificación del concreto, según su resistencia a la compresión, existen varios datos, dependiendo además de la mencionada dosificación, se calcula por peso o por volumen.

**Tabla 04. Proporciones Usualmente Utilizadas en Construcción**

| f'c      | a/c  | <b>Slump</b><br>(pulg) | Tamaño<br>agregad<br>o (pulg) | <b>Dosificación</b><br>en Volumen | Materiales por m3          |               |                       |              |
|----------|------|------------------------|-------------------------------|-----------------------------------|----------------------------|---------------|-----------------------|--------------|
| (kg/Cm2) |      |                        |                               |                                   | <b>Cemento</b><br>(bolsas) | Arena<br>(m3) | <b>Piedra</b><br>(m3) | Agua<br>(m3) |
| 140      | 0.61 | 4                      | 3/4                           | 1:2.5:3.5                         | 7.01                       | 0.51          | 0.64                  | 0.184        |
| 175      | 0.51 | 3                      | 1/2                           | 1:2.5:2.5                         | 8.43                       | 0.54          | 0.55                  | 0.185        |
| 210      | 0.45 | 3                      | 1/2                           | 1:2:2                             | 9.73                       | 0.52          | 0.53                  | 0.186        |
| 245      | 0.38 | 3                      | 1/2                           | 1:1.5:1.5                         | 11.50                      | 0.50          | 0.51                  | 0.187        |
| 280      | 0.38 | 3                      | 1/2                           | 1:1:1.5                           | 13.34                      | 0.45          | 0.51                  | 0.189        |

**Fuente:** Ramos Salazar, Jesús. Costos y presupuestos en edificación – CAPECO.

Ejemplo:

Concreto en Columnas:  $fc = 175$  Kg/Cm<sup>2</sup> (m3)

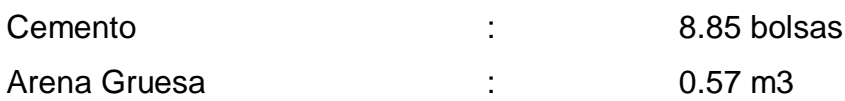

Piedra Chancada : 0.58 m3

#### **a) Ladrillo para aligerado**

**Ramos Salazar,** nos dice que**: "**En 1 m. Lineal: 2.5 viguetas".

Se utiliza la expresión:

$$
C = \frac{1}{(A+V)L} = \frac{1}{0.40L}
$$
 (10)

Donde:

- C : Cantidad de ladrillo (Und / m2)
- L : Longitud del ladrillo hueco (m)
- $A$  : Ancho del ladrillo hueco = 0.30 m.
- $V :$  Ancho de la vigueta = 0.10 m.

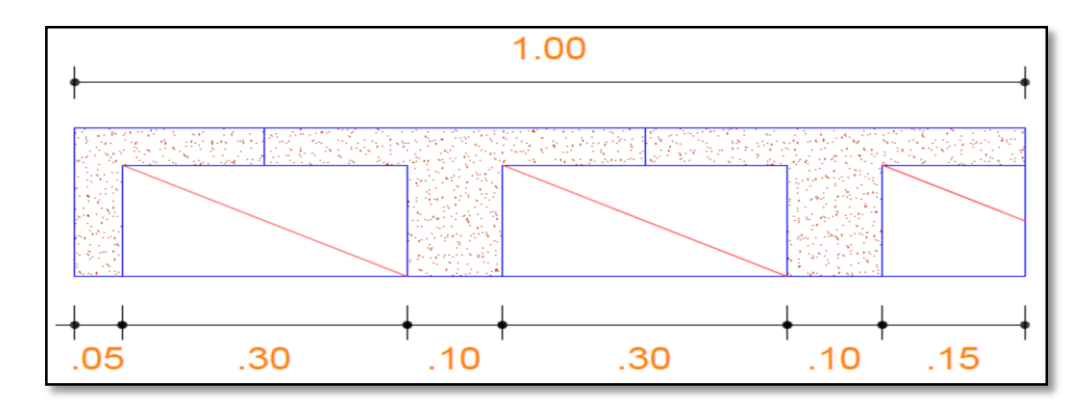

Esquema 03. Ladrillo para aligerado.

Ancho del ladrillo hueco =  $0.30$  m. Ancho de la vigueta  $= 0.10$  m.

#### **b) Ladrillo para muros**

**Ramos Salazar**, señala que: "Teniendo en consideración las dimensiones de los ladrillos que se vienen produciendo en el país, y teniendo en cuenta un espesor de junta de 1.00 cm en asentado caravista y de 1.50 en asentado normal para recibir

tarrajeo, se aplicará la siguiente fórmula para calcular la cantidad de ladrillos por metro cuadrado de muro".

$$
C = \frac{1}{(L+J)(H+J)}
$$
\n(11)

Donde:

- $C =$  Cantidad de ladrillos por  $m^2$ .
- $L =$  Longitud de ladrillo  $(m)$ .
- $H =$  Altura de ladrillo  $(m)$ .
- $J =$  Espesor de junta (m).

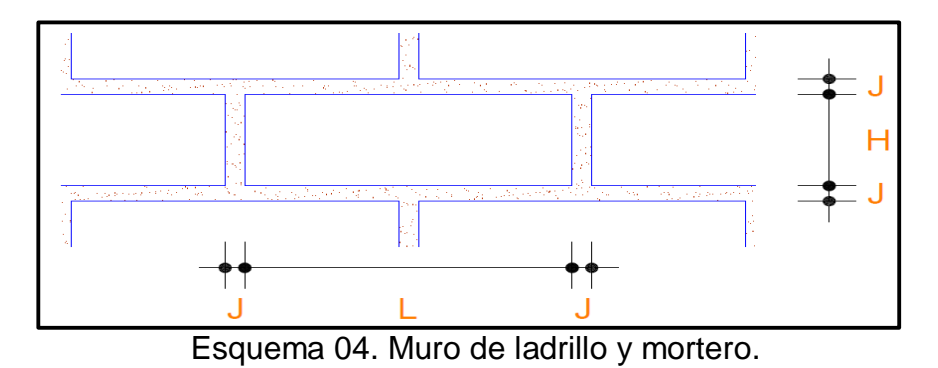

#### **Muro de cabeza**

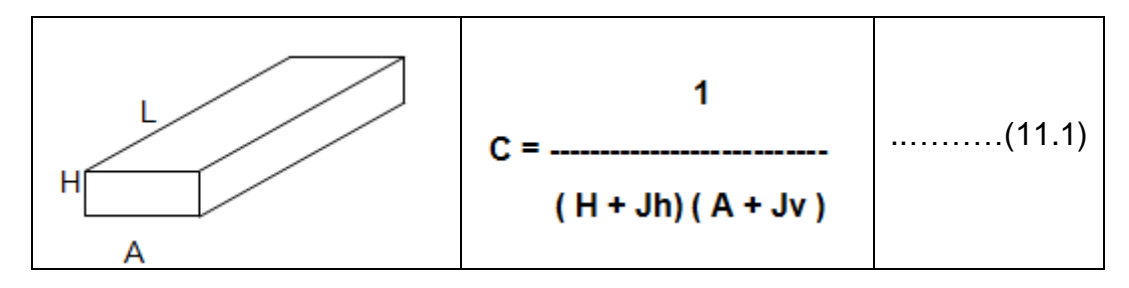

**Muro de soga**

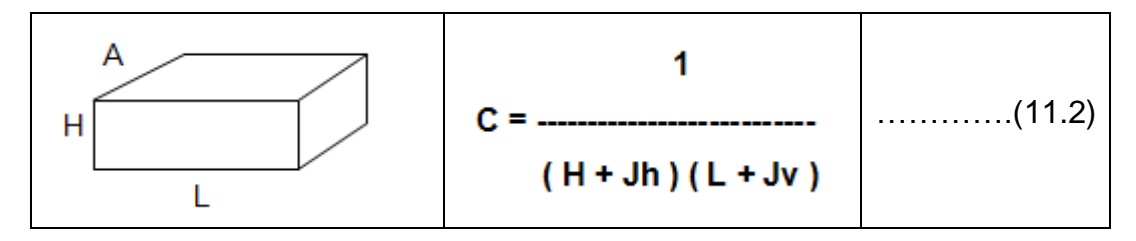

### **Muro de canto**
A  

$$
C = \frac{1}{(A+Jh)(L+Jv)}
$$
 (11.3)

Ejemplo:

Asentado: Muro de cabeza

Ladrillo kk de 9x14x24

 $C = 1 / ((0.14 + 0.015) (0.09 + 0.015)) = 61.4 = 62$  ladrillos / m2.

# **c) Mezcla para muro en m<sup>3</sup> por m<sup>2</sup>**

El volumen de mezcla o mortero para muro, se determina en base a la siguiente expresión:

$$
VM =vm - nl
$$
 (12)

Dónde:

VM = Volumen de mezcla (m3 / m2) de muro.

vm = Volumen de muro (m3).

n = Número de ladrillo por m2.

 $L =$  Volumen de un ladrillo (m3).

Ejemplo: Asentado de cabeza de ladrillo KK (9x14x24)

VM = 1x1x0.24-61 (0.09x0.14x0.24).

 $VM = 0.06$  m3/m2.

# **d) Madera para encofrado**

**Ramos Salazar**, nos indica que: "Para determinar el aporte unitario de la madera para encofrado, debemos partir de un gráfico o esquema y en obras importantes se cuenta con planos de los encofrados".

A partir de estos y teniendo en consideración las medidas comerciales de barrotes y tablones de madera, así como triplay en determinados casos, se establece la cantidad de elementos requeridos. La madera se calcula en pies cuadrados, según la siguiente expresión:

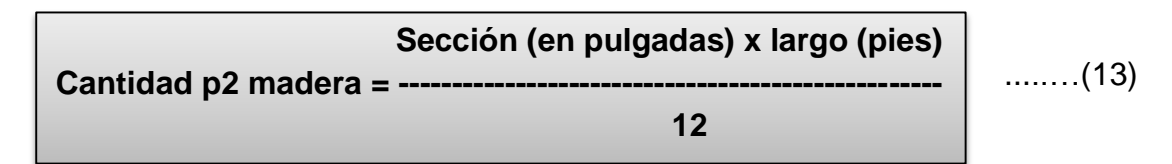

Sin embargo, el parámetro más difícil de estimar es el número de usos de la madera. Esto depende de la experiencia de cada empresa y se tomarán en cuenta condiciones climáticas en la obra, calidad de mano de obra, etc.

Por ejemplo de acuerdo a **Ramos Salazar** se tiene:

Tablones  $1 \frac{1}{2}$  " x  $8$ " : 7 usos (en columna)

Planchas de triplay 4' x 8' x 19 mm: 3 usos ( en columna)

Así se tiene por ejemplo:

$$
\text{Cantidad } p^2 = \frac{(1.5 \times 1.0 \times 3m \times 3.28 \frac{pies}{m})}{12} = 1.23 \ p^2/m^2
$$

Supongamos que son 6 tablones por viga:  $6 \times 1.23 = 7.38 \text{ p}^2/\text{m}^2 \text{ (A.U. bruto)}.$ Estimamos 7 usos: 7.38 / 7 = 1.054 p2/m2 (A.U. neto).

#### **e) Agua para la Obra**

**Salinas Seminario,** considera que: "Si en un presupuesto de obra, figura la partida 'Agua para la Construcción' (donde se incluye el agua según el Reglamento de Metrados para Obras de Edificación y Habilitaciones Urbana), en los análisis de costo directo de concretos y otros, donde interviene el agua, no se debería considerar".

#### **Clavos y Alambres**

**Tabla 05: Clavos, tipos y cantidad por kg**

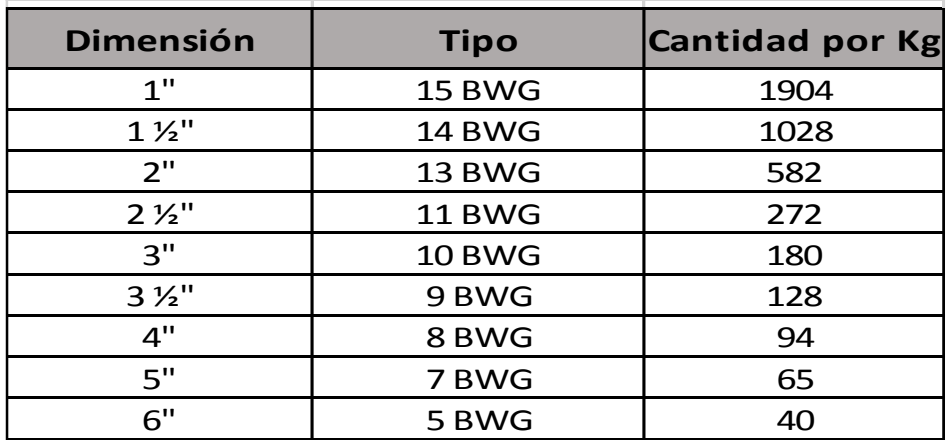

**Fuente**: Ramos Salazar, Jesús. Costos y Presupuestos en Edificación – Capeco.

#### **Tabla 06: Alambre (negro y galvanizado) tipos y cantidad por kg**

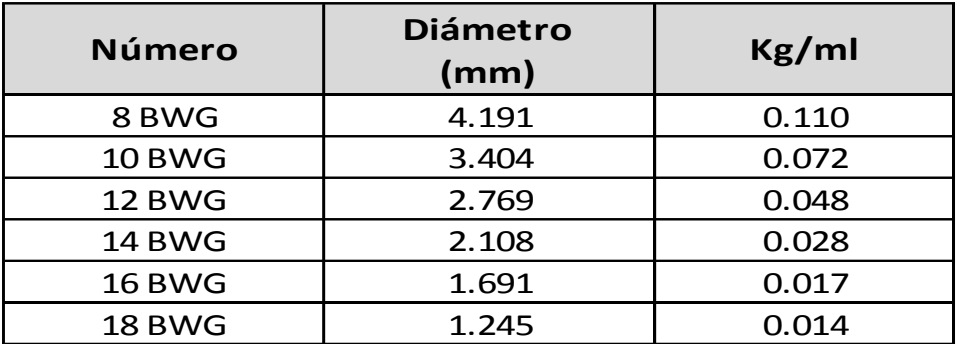

**Fuente:** Ramos Salazar, Jesús. Costos y Presupuestos en Edificación – Capeco.

#### **Porcentajes y desperdicios**

Este porcentaje es difícil de estimar. En términos conocidos estos porcentajes son:

#### **Tabla 07: Porcentaje de Desperdicios**

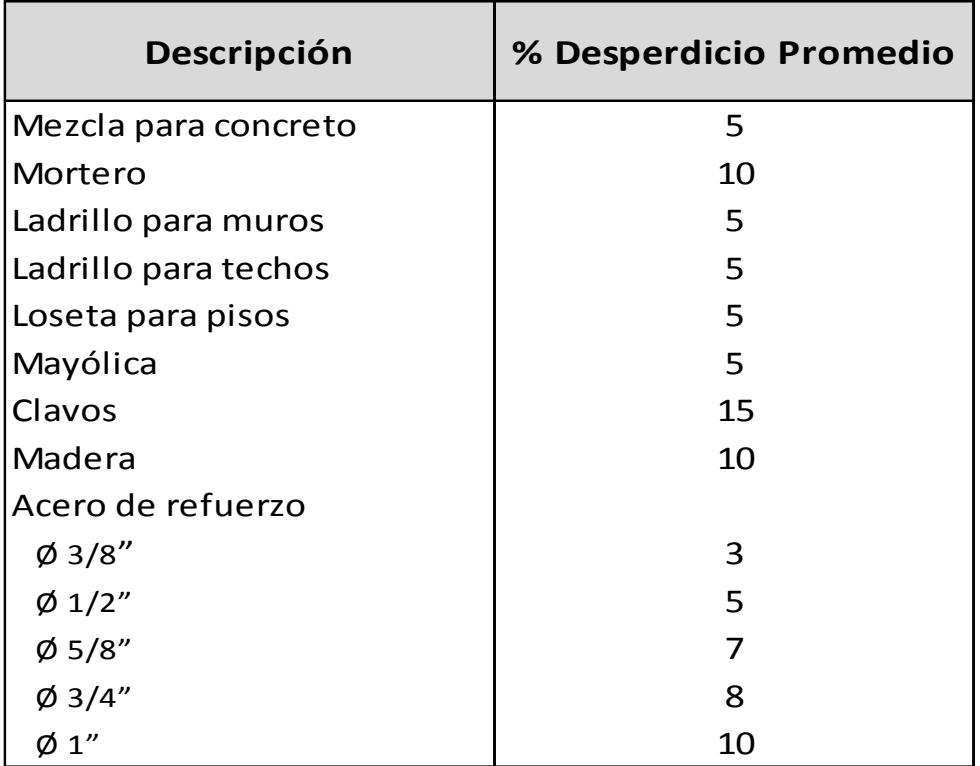

**Fuente**: Ramos Salazar, Jesús. Costos y Presupuestos en Edificación – Capeco.

#### **2.3.5.3. Precio de Materiales en Obra**

En este parámetro se debe considerar **El precio de material puesto en obra.**

El precio de material puesto en obra, se determina por la siguiente fórmula

$$
PMPO = PMO + F + A/M + M + V + O
$$
 (14)

Donde:

PMPO = Precio del material puesto en obra.

PMO = Precio del material en el origen (donde se cotiza y debe ser con fabricantes o proveedores grandes).

 $F =$ Flete terrestre.

A/M = Almacenaje y manipuleo, estimado en 2 % del PMO.

 $M = Mermas por transporte, estimado en 5% del PMO.$ 

- V = Viáticos, estimados entre 5% 30% del PMO. Solo se aplica a Materiales explosivos, dinamita, guías, fulminantes, etc.
- O = Otros, según condiciones de ubicación de la obra (eventual).

#### **2.3.5.4. Precio del Material con o sin I.G.V.**

**Salinas Seminario**, sostiene que: "Si el análisis de costos unitarios es para un presupuesto de una obra por contrata, el precio del material es sin I.G.V. (Aplicándose este en los Costos Indirectos).

Si el análisis de costos unitarios es para un presupuesto de una obra por Administración Directa, el precio del material es con I.G.V. (Aplicándose este en los Costos Directos)".

Por lo tanto cuando se coticen precios o se utilicen precios de tablas de Revistas Técnicas se debe tener cuidado en determinar si estos incluyen o no el I.G.V.

Así también para los precios de los materiales no se deben considerar los descuentos que puedan ofrecer los proveedores en las cotizaciones.

También debemos indicar que los precios se deben cotizar a cierre de mes calendario, no a una fecha diferente, de donde se concluye que los análisis de costos unitarios siempre deben ser a fecha de fin de mes.

#### **2.3.6. Equipos y Herramientas**

#### **2.3.6.1. Equipo**

Según **Salinas Seminario**: "Existen diversas maquinarias y equipos según el tipo de obras, sin embargo el análisis del costo del equipo tiene en consideración dos parámetros básicos: Costo de operación y Costo de Posesión".

**Costo Hora – Máquina,** determinado a través del análisis del costo de alquiler de equipo por hora, siendo este costo variable en función al tipo de máquina, potencia del motor, si es sobre llantas o sobre orugas, antigüedad, etc.

En nuestro medio existen algunas publicaciones técnicas que presentan tarifas de alquiler Horario de Equipo. Se pueden recurrir a ellas como referencia, sin embargo consideramos necesario que se conozca los criterios básicos del cálculo de la tarifa de alquiler de equipo.

Según **Resolución Directoral**, señala que: "Existe la norma técnica denominada: Elementos para la determinación del costo horario de los equipos y maquinaria del sector construcción"

El costo de alquiler de equipo, tiene a su vez 2 componentes de costos:

**a) Costo de Posesión**

**Salinas Seminario**, menciona que está dado por los costos de obtención del equipo, puede estar dado por:

**Valor de Adquisición (Va).** Es el valor de la máquina en el mercado, con I.G.V.

**Valor de Rescate (Vr).**Es el valor de la máquina al final de su vida económica útil. Se estima:

Equipo pesado 20% al 25% Va.

Equipo Liviano 8% al 20% Va.

**Vida Económica útil (Ve).** Es el período en el cual una máquina trabaja con un rendimiento económico justificable. Se considera:

1 año de 10 meses

1 mes de 25 días

1 día de 8 horas

**Depreciación (D).** Es la pérdida del valor de la máquina en el tiempo por el uso en su vida económica útil.

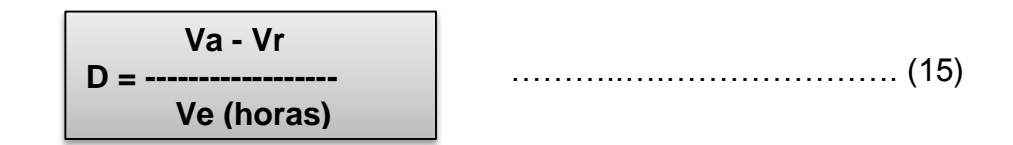

**Intereses (I).** Corresponde a los intereses por el capital Invertido en la máquina.

$$
I = Va \times i \times K \tag{16}
$$

Donde:

Va = Valor de Adquisición

I = Tasa de interés TAMEX (Moneda extranjera)

 $K = Coeficiente por vida económica$ 

 $N = Ve (En años)$ 

$$
N + 1
$$
  
\n
$$
(- \t{17}) \times N
$$
  
\n
$$
K = \t{2N}
$$
  
\n
$$
V =
$$
  
\n
$$
V =
$$
  
\n
$$
V =
$$
  
\n
$$
(17)
$$

**Seguros y Almacenaje (S.A).** Corresponde a los costos por riesgos y permanencia en talleres entre obras.

$$
S, A = 5 % x Va x K
$$
 (18)

#### **b) Costo de operación**

**Mantenimiento y Reparación (M,R).** Originados por la conservación de la máquina y valor de la mano de obra de los mecánicos y repuestos.

$$
Va
$$
  
M,R = % M, R x 10(19)  
Ve (horas)

**Combustible.** Corresponde al petróleo D2. Su consumo depende del tipo y potencia de la máquina.

**Lubricantes.** Corresponde al aceite y grasa. Su consumo depende del tipo y potencia de la máquina.

**Neumáticos.** Corresponde en función a si la máquina se moviliza sobre llantas o sobre orugas.

Para el caso de neumáticos se tiene:

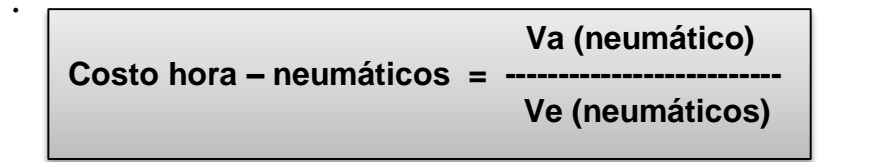

…………(20)

**Operador.** Corresponde al costo hora hombre del operador de carreteras. Se estima:

Operador de máquina pesada = 1.15 costo h-h de operario. Operador de máquina liviana = 1.08 costo h-h de operario.

| Maquinaria | $0 \%$<br>30% | : hasta 5 años de antigüedad<br>$\therefore$ de 5 a 9 años de antigüedad<br>$40\%$ : > 9 años de antigüedad           |
|------------|---------------|----------------------------------------------------------------------------------------------------|
| Vehículos  | $0 \%$        | : hasta 3 años de antigüedad<br>20 % : de 3 a 6 años de antigüedad<br>$25\%$ $\therefore$ $\geq 6$ años de antigüedad |

Esquema 05. Depreciación por Antigüedad.

Estos porcentajes de depreciación se aplican sobre los costos de Posesión.

# **Rendimiento de la Maquinaria**

**Salinas Seminario**, sostiene que: "Al igual que los rendimientos de mano de obra, los rendimientos de una máquina están en función a diversos factores".

Por ejemplo para el caso de tractores sobre orugas tenemos:

Capacidad del operador.

Visibilidad.

Escenario de Trabajo.

Maniobra.

Pendiente del terreno.

Altitud de la obra.

Tipo de material.

En función a esto se determina un factor de corrección sobre la producción o rendimiento por día.

# **Aporte Unitario de Equipo**

**Salinas Seminario**, nos indica que para calcular la cantidad de recurso de equipo, por unidad de partida, se aplica la siguiente relación:

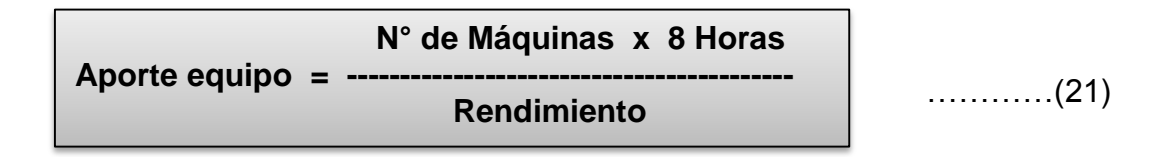

#### **2.3.6.2. Herramientas**

Considerando que en el proceso constructivo de cualquier obra se requiere de herramientas menores de diversos tipos, las cuales son suministradas por el contratista, éste debe incluir su depreciación dentro de los costos diversos.

La práctica usual establece el costo de herramientas como un porcentaje de la mano de obra. Estos porcentajes son variables son variables y a criterio del analista, sin embargo suele ser de 3% al 5% del costo de la mano de obra. Igualmente el analista que partidas deben incluir este concepto.

#### **Clases de herramientas**

**Manuales:** Las cuales pueden ser:

**De uso personal**, o de propiedad del obrero, generalmente del Operario, el cual la lleva y emplea en su trabajo, como: martillos, serrucho, etc.

**De uso colectivo,** son éstas las herramientas de mano o de propiedad de la empresa, la cual las proporciona a su personal, como: lampas picos, carretillas, barretas, etc.

**Especiales:** Son las que necesitan algún tipo de energía para su utilización y se les fija un valor de alquiler como el caso de maquinarias. Así por ejemplo: motosierras, taladros, pulidoras, etc.

#### **2.3.7. Costos Indirectos**

**Salinas Seminario**, nos indica que: "Los Costos Indirectos son todos aquellos gastos que no pueden aplicarse a una partida determinada, sino al conjunto de la obra".

Estos costos Indirectos se clasifican en:

Gastos Generales

Utilidad.

#### **A. Gastos Generales**

Según el D.S. Nº 184-2008-EF. "Los gastos generales como aquellos como aquellos gastos que debe efectuar el contratista durante la construcción derivados de la propia actividad empresarial del mismo, por lo cual no pueden ser incluidos dentro de las partidas de la obra. Estos gastos generales se dividen a su vez en Gastos Generales Fijos y Gastos Generales Variables".

#### **Gastos Generales Fijos**

El D.S  $N^{\circ}$  184-2008-EF, establece que: "Los gastos generales fijos son aquellos que no están relacionados con el tiempo de ejecución de obra y que incurren una vez, no volviendo a gastarse aunque la obra se amplie en su plazo".

$$
\% G.G.F. = \frac{\Sigma G.G.F.}{\text{Costo Directo}}
$$
 (22)

#### **Gastos Generales Variables**

El D.S. N° 184-2008-EF, establece que: "Los gastos generales variables son aquellos que están directamente relacionados con el tiempo de ejecución de obra y por lo tanto dada su naturaleza siguen existiendo o permanecen a lo largo de todo el plazo de obra incluida su eventual ampliación".

$$
\% G.G.V. = \frac{\Sigma G.G.V.}{\text{Costo Directo}}
$$
 (23)

A continuación se presenta un Cuadro Resumen de Gastos Generales siendo una relación enumerativa y no limitativa.

Para **Salinas Seminario** los tipos de gastos generales (Relación enumerativa no limitativa) son:

#### **Gastos Generales no relacionados con el tiempo de ejecución de obra.**

#### **a) Gastos de Licitación**

Gastos en documentos de presentación (por compra de bases de licitación, planos, etc.).

Gastos de visita a obra (por pasajes, viáticos, etc., para observar el lugar de la futura construcción).

Gastos notariales (como consecuencia de la licitación y contratación).

Gastos de elaboración de propuesta (por los honorarios de personal especializado, impresión, etc.).

Gastos de estudios de programación (por honorarios de personal especializado, impresión, eventualmente empleo de sistema de computación, etc.).

Gastos de estudios de suelos (cuando se exijan en forma específica).

Gastos de Garantía de Seriedad de Oferta.

# **b) Gastos Indirectos Varios**

Gastos de licitaciones no otorgadas (porque las obras ejecutadas tienen que observar los gastos de licitaciones no otorgadas).

Gastos legales y notariales (no aplicables a una obra específica sino a la organización en general).

Inscripción en el Registro Nacional de Proveedores (Ejecutores de Obras), correspondiente a la organización en general.

Patentes y Regalías (por derechos de uso que generalmente son de aplicación en todas las obras).

Seguros contra incendio, robo, etc., (seguro de todas las instalaciones de la empresa).

Consultores y Asesores (por los honorarios de consultas y trabajos especializados).

Obligaciones fiscales (por licencias y obligaciones con el fisco, sin incluir los impuestos que por ley corresponden al contratista).

# **Gastos generales relacionados con el tiempo de ejecución de obra.**

# **a) Gastos de Administración de Obra**

Sueldos, bonificaciones y beneficios sociales de personal técnico administrativo (residente, personal técnico, personal administrativo, maestro de obra).

Sueldos, bonificaciones y beneficios sociales para control y ensayos de materiales.

Gastos por traslado de personal.

Seguro de accidentes del personal técnico administrativo.

Seguro para terceros y propiedades ajenas que puede incluir o no al personal de inspección de la Entidad Licitante según lo indiquen las bases.

Seguro de accidentes individuales cubriendo viajes de Ingenieros y Técnicos.

Papelería y útiles de escritorio.

Copias de documentos y copias de planos.

Artículos de limpieza.

Amortización de instrumentos de Ingeniería y equipo de oficina.

Pasajes y viáticos por viajes circunstanciales del personal de la obra.

Gastos de operación y depreciación de vehículos.

Facilidades de transporte para alimentos.

Derechos de vía o servidumbre temporal.

Derechos de ocupación de vía pública. Derechos de uso de terrenos temporales. Derecho de uso de canteras. Costo de talleres de mantenimiento y reparación. Costo de luz, teléfono y gabelas. Botiquín.

# **b) Gastos de Administración en Oficina**

Sueldos, bonificaciones y beneficios sociales del personal directivo.

Sueldos, bonificaciones y beneficios sociales del personal administrativo.

Alquiler de locales.

Correo, telégrafo, radio.

Alumbrado, agua, teléfono, gabelas.

Impresos, papelería y útiles de escritorio.

Copias de documentos, duplicado de planos, fotografías.

Artículos de limpieza.

Amortización de equipos de oficina.

Gastos de operación y depreciación de vehículos.

Pasajes, viáticos de personal de inspección y control.

# **c) Gastos Financieros Relativos a la Obra**

Gastos de Garantía de Fiel Cumplimiento de Contrato.

Gastos en renovación de garantía para el adelanto (por tasa y comisión de la entidad financiera que renueva la garantía).

Intereses de letras.

Gastos en otros compromisos financieros.

Existen sin embargo una serie de criterios para el análisis de los Gastos Generales, tanto por parte de la Entidad como del Contratista.

# **B. Utilidad**

Según **Salinas Seminario,** nos indica que: "La utilidad es el monto que percibe el contratista por ejecutar la obra. Este monto forma parte del movimiento económico

general de la empresa con el objeto de dar dividendos, capitalizar, reinvertir, pagar impuestos relativos a la misma utilidad e incluso cubrir pérdidas de otras obras".

En nuestro medio ha sido y es tradicional aplicar un porcentaje promedio de utilidad del 10% sobre el costo directo de la obra, independientemente del tipo de obra.

De otra forma, el cálculo de una utilidad teórica requeriría de un minucioso análisis de obras anteriores similares con la estadística de sus gastos financieros, variación de ganancias por periodos, variación de costos de materiales de obra, etc.

La forma práctica, pero siempre tratando de sustentar en un análisis técnico, la utilidad se puede estimar en función a los siguientes parámetros:

a) El factor de riesgo e incertidumbre no previsible.

- b) La competencia.
- c) Conocimiento preciso del tipo de obra a ejecutar.

d) Capacidad financiera de la empresa para ejecutar esa obra y soportar eventuales brechas de desfinanciamiento.

e) La utilidad por los servicios de la empresa.

f) La utilidad por los servicios de capital.

Determinando el Porcentaje de Utilidad aparecen dos conceptos relativos a su aplicación.

Solo sobre los Costos Directos.

Sobre los Costos Directos más Costos Indirectos (no aplicado en nuestro medio).

#### **2.3.8. Análisis de costos unitarios**

Es necesario señalar la importancia que tiene en la ejecución de una obra, la determinación de los costos unitarios y su compatibilidad con sus respectivas especificaciones técnicas.

Sin embargo, para lograr un análisis de costo, lo más aproximado a la realidad debe ser elaborado por una persona con experiencia en este tipo de obras a fin de que tome en cuenta la mayor cantidad y en forma óptima, todos los componentes que se requieren para ejecutar la partida.

**Salinas Seminario**, menciona que: "Podemos definir un Análisis de Costo, como la sumatoria de recursos o aportes de mano de obra y/o materiales y/o equipo (herramientas), afectados por su precio unitario correspondiente, la cual determina obtener un costo total por unidad de medida de dicha partida (m<sup>3</sup>, m<sup>2</sup>, Kg, p<sup>2</sup>, etc.)".

De acuerdo a la magnitud de la obra, los metrados variaran y los costos unitarios se calcularán mediante un análisis bien detallado el cual se mostrara con la aplicación un programa de costos en el que se considera las características de la obra, especialmente el lugar a desarrollarse la ejecución del proyecto. Los Costos Unitarios de representan por la siguiente fórmula:

C.U = MO + Mat + Eq/Maq 
$$
\begin{bmatrix} 24 \end{bmatrix}
$$

Donde:

 $MO =$  Mano de Obra

 $Mat = Materials$ 

Eq/Maq = Equipo/Maquinarias

Se presenta a continuación un ejemplo de análisis de costos:

Por lo general en el caso de análisis de costo de obras de movimiento de tierras: carreteras, túneles, presas, etc. Un análisis está compuesto por otro sub análisis, los cuales deben ser elaborados primero para llegar a obtener el costo unitario total de la partida. A manera de ejemplo se tiene:

Para Carreteras:

Corte en roca suelto (Para Costa, Sierra y Selva).

**Análisis :** Corte Roca Suelta

**Unidad :** m<sup>3</sup>

**Sub Análisis :**

a). Perforación y disparo.

b). Excavación, desquinche y peinado de taludes.

# **Características de los Análisis de Costos**

Dado que el Análisis de costo es en forma genérica, la evolución de un proceso determinado, algunas de sus características son:

a. El Análisis de Costo es aproximado. En su estructura hay componentes variables a criterio del análisis.

b. El Análisis de Costo es específico.

c. El Análisis de Costo es dinámico. Una misma partida puede tener diferente costo en función a los recursos que se empleen.

d. El Análisis de Costo está precedido de costos anteriores y éste a su vez es integrante de costos posteriores.

#### **Recomendaciones**

Como principales recomendaciones respecto a los análisis de Costos Unitarios son: Verificar que los Análisis de C.U sean compatibles con las Especificaciones Técnicas (E.T.). Si las E.T. señalan concreto con Cemento Tipo V en el Análisis de C.U. debe hacerse con este recurso.

Verificar no omitir ni sobre considerar los recursos. Es decir si se trata de concreto en la Sierra por ejemplo no omitir el recurso "Aditivo", que puede ser acelerante, incorporador de aire, etc.

Si existe en el Presupuesto la partida "Agua para la Construcción" en los análisis de concreto ya no se debe considerar agua.

Los análisis de C.U. siempre se deben formular al último día del Mes.

#### **2.3.9. Presupuesto de obra**

**Salinas Seminario**, menciona que: "Un Presupuesto de Obra es el costo estimado de un producto o servicio".

Parámetros de un Presupuesto de Obra

- a) Las partidas que se necesitan: codificadas.
- b) Los metrados de cada una de las partidas: sustentados.
- c) Los costos unitarios de cada una de las partidas: revisados.

d) Los porcentajes de Gastos Generales (sustentados) y Utilidad (estimada) a aplicar a la obra (Costos Indirectos).

e) El Impuesto General a las Ventas (18%).

# **2.3.9.1. Estructura**

No existe un formato oficial o único para la presentación de un Presupuesto de Obra.

En términos técnico – prácticos el Presupuesto de una Obra debe estar estructurado de la siguiente manera:

1. Fases, según el tipo de obra. Por ejemplo en Obras de Edificación: Arquitectura, Estructuras, Eléctricas, Sanitarias.

2. La Fase a su vez se estructura según una secuencia del proceso constructivo de obra, con la finalidad de determinar si están consideradas todas las partidas necesarias para alcanzar el 100 % de cada fase y de otro lado para que durante la ejecución de obra se pueda controlar el avance.

# **2.3.9.2. Tipos de Presupuestos**

Si bien es cierto no hay norma sobre este punto, desde el punto de vista de las aplicaciones técnicos - legales, conocemos los siguientes tipos de Presupuestos de Obras públicas:

Presupuesto de Obra por Contrata.

Presupuesto de Obra por Administración Directa.

# **a). Presupuesto de obra por Contrata**

Los Presupuestos de Obras por Contrata a su vez pueden ser:

# **Presupuesto de Obra Principal (P.O.P).** Corresponde al Presupuesto contratado **Tabla 08: Presupuesto Contratado**

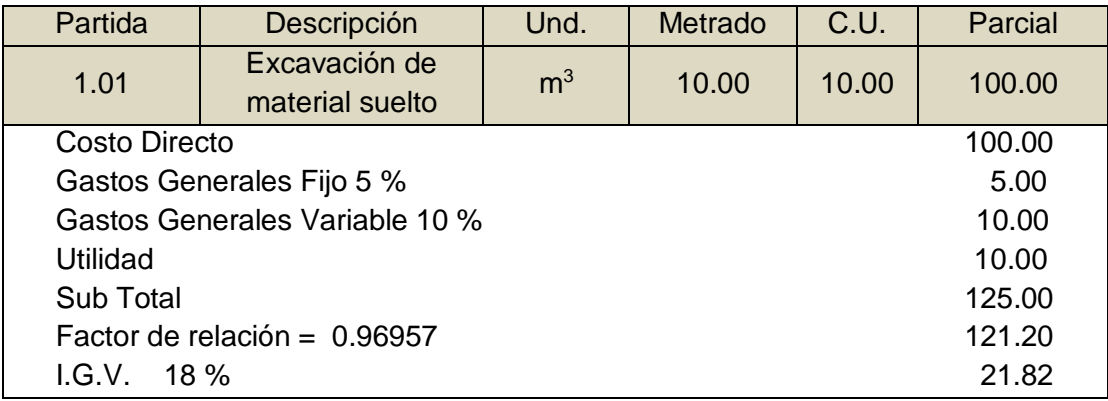

**Total Presupuesto** S/. 143.02

**Fuente**: Salinas Seminario, Miguel. Costos y Presupuestos de Obra.

**Presupuesto Adicional de Obra Principal.** Corresponde al Presupuesto Adicional.

Establece los presupuestos adicionales en las obras a precios unitarios y a suma alzada:

**Nota 1:** Para Obras a Precios unitarios

Un presupuesto adicional debe tener sus propios Gastos Generales Fijos y Variables que requiera su ejecución.

**Nota 2:** Para Obras a Suma Alzada

Un presupuesto adicional tiene los mismos gastos generales fijos y variables del valor referencial. (Por factor de Relación = F.R)

#### **Presupuesto Adicional a Precios Unitarios**

#### **Tabla 09: Presupuesto Adicional a Precios Unitarios**

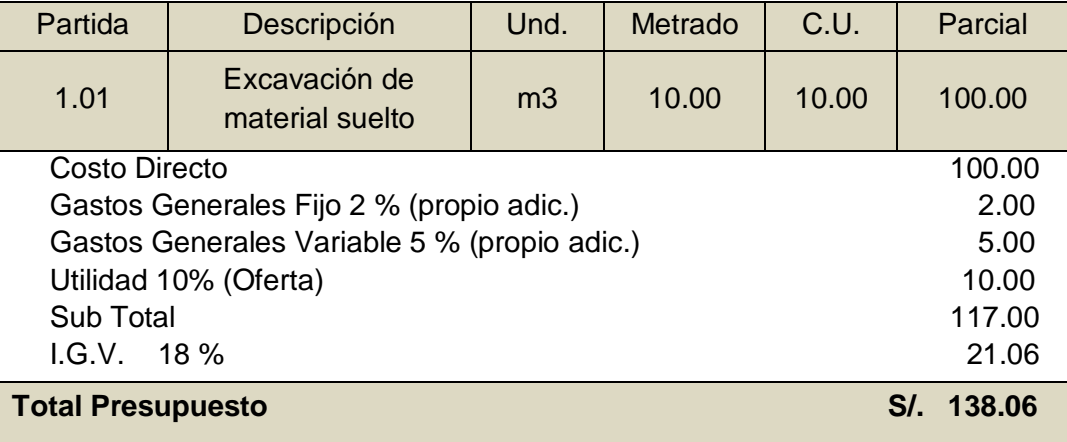

**Fuente**: Salinas Seminario, Miguel. Costos y Presupuestos de Obra.

#### **Presupuesto Adicional a Suma Alzada**

#### **Tabla 10: Presupuesto Adicional a Suma Alzada**

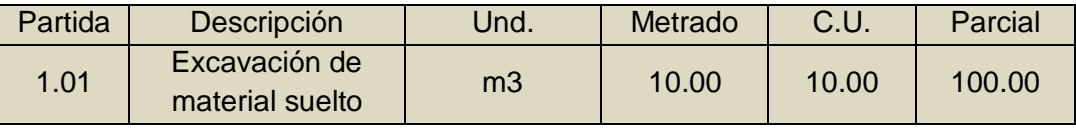

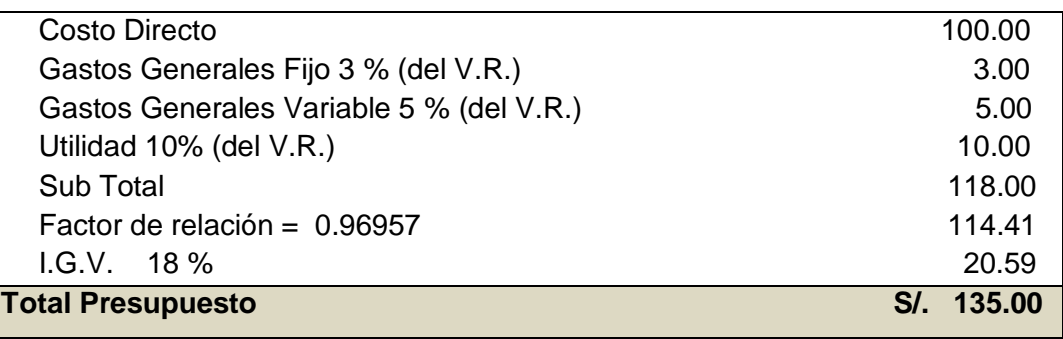

**Fuente**: Salinas Seminario, Miguel. Costos y Presupuestos de Obra.

# **b). Presupuestos de Obra por Administración Directa**

Los Presupuestos de Obras por Administración Directa tienen la siguiente estructura:

# **Presupuesto de Obra Principal (P.O.P)**

| Partida                         | Descripción                      | Und.           | Metrado | C.U.  | Parcial |
|---------------------------------|----------------------------------|----------------|---------|-------|---------|
| 1.01                            | Excavación de<br>material suelto | m <sub>3</sub> | 10.00   | 10.00 | 100.00  |
| <b>Costo Directo</b>            | 100.00                           |                |         |       |         |
| Gastos Operativos 3 %           |                                  | 3.00           |         |       |         |
| Sub Total                       | 103.00                           |                |         |       |         |
|                                 |                                  |                |         |       |         |
| <b>Total Presupuesto</b><br>SI. |                                  |                |         |       |         |

**Tabla 11: Presupuesto Por Administración Directa**

**Fuente**: Salinas Seminario, Miguel. Costos y Presupuestos de Obra.

**NOTA:** Sin Utilidad ni IGV.

# **Consideraciones previas a la formulación del Presupuesto**

Para las obras por Contrata formular los Análisis de Costos Unitarios considerando los precios de los materiales y los costos de operación de las tarifas de alquiler de equipo,  $sin I G V$ 

Para las obras por Ejecución Presupuestaria Directa formular los Análisis de Costos Unitarios considerando los precios de los materiales y los costos de operación de las tarifas de alquiler de equipo, con I.G.V.

Los Presupuestos de las Obras por Ejecución Presupuestaria Directa no tienen utilidad ni I.G.V.

Los Presupuestos Adicionales a precios unitarios llevan gastos generales fijos y variables según necesidad. Los Presupuestos Adicionales a suma alzada llevan los mismos porcentajes de G.G del V.R.

Considerar las importaciones de equipo y materiales que sean necesarias realizar para la obra con todos sus costos e impuestos.

Los metrados deben ceñirse a los Reglamentos de metrados existentes.

 $\overline{\Gamma}$ 

Los Costos Indirectos deben ser presentados como: Gastos Generales (algunas veces se descomponen en sus Gastos Generales Fijos y Gastos Generales Variables) y la Utilidad.

Revisar los cálculos u operaciones aritméticas ya que muchas veces se han detectado errores en esta parte lo cual determina parciales o totales incorrectos y a su vez Presupuestos equivocados.

Los Costos Unitarios se deben considerar a dos décimas. Ejemplo**:** S/. 348,869.54 y no S/. 348,869.536.

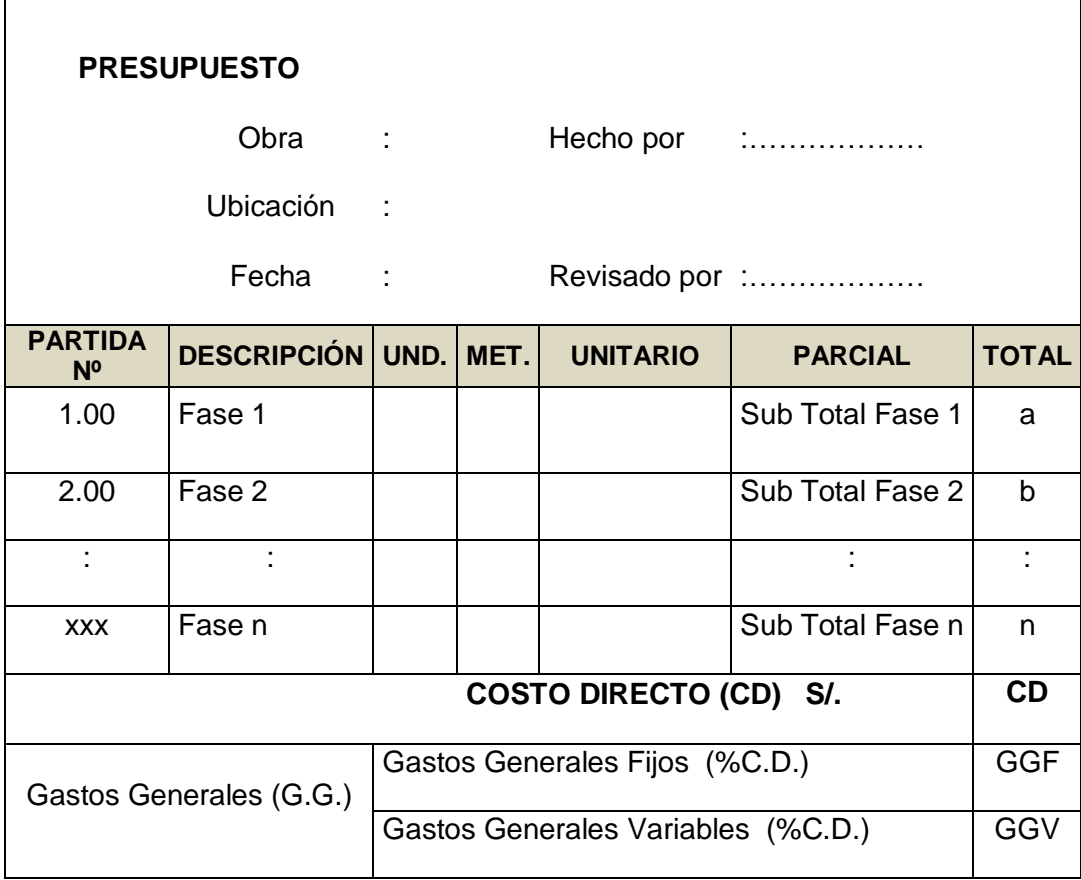

**Tabla 12: Esquema de un Presupuesto**

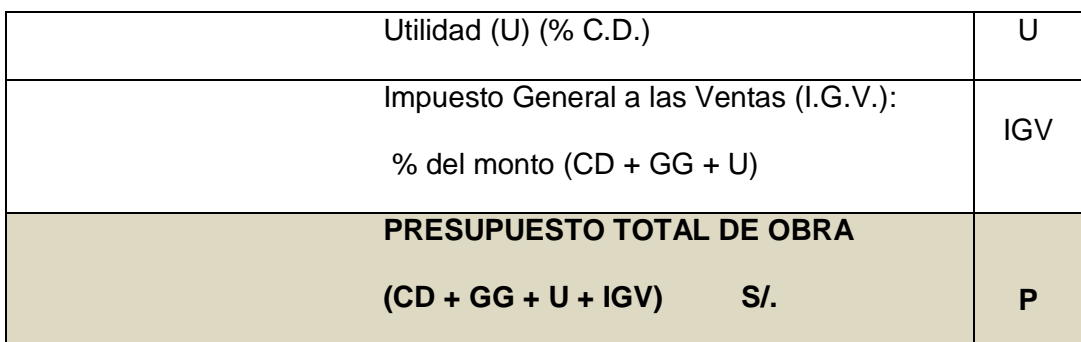

**Fuente**: Salinas Seminario, Miguel. Costos y Presupuestos de Obra.

#### **Esquema general de un Presupuesto de obra**

En conclusión para elaborar un Presupuesto de Obra, se tiene que conocer:

**1. Metrado:** Cantidades

# **2. Costo Unitario Directo**

#### **Materiales**

Precios

#### **Mano de Obra**

Rendimientos

Costo Hora Hombre

#### **Equipo**

Costo Hora Máquina

Rendimientos

**Herramientas** 

**3. Gastos Generales**

**Variables,** relacionado con el tiempo de ejecución de obra.

**Fijos,** no relacionado con el tiempo de ejecución de obra.

**4. Utilidad,** monto que percibe el contratista por ejecutar una obra.

**5. Tributos:** I.G.V. (18.00 %).

# **El I.G.V. en construcción**

El Decreto legislativo N° 775, consigna que: "Los contratos de construcción están afectos al Impuesto general a las Ventas desde el 01/01/94".

El porcentaje que se considera y que debe pagar la entidad contratante es del 18 %, aplicado al Sub Total (Costos Directos + Gastos Generales + Utilidad) del Presupuesto de la Obra.

# **2.3.10. Fórmula Polinómica**

La fórmula Polinómica, constituyen un procedimiento convencional de cálculo para obtener el valor de los incrementos de costos que experimentan los presupuestos de obra en el tiempo.

Es la representación matemática de la estructura de costos de un presupuesto. Está constituida por términos denominados monomios que consideran la participación o incidencia de los principales recursos dentro del costo o presupuesto total de la obra.

El sistema está basado en la incidencia de todos los Elementos que constituyen una obra, participan en una proporción constante durante todo el tiempo que demanda dicho proceso.

Deben cumplir la condición de Verificables, que fácilmente se puedan revisar los procedimientos de cálculo.

Luego de reemplazar los componentes de los índices unificados del INEI, dará como resultado el "K" que permite actualizar el costo de una obra (o parte de ella que es el avance de ejecución) a partir de la fecha del presupuesto base, por el incremento que se genera en cada uno de los elementos componentes, esto en el proceso de valorización.

# **Datos para elaborar la Formula Polinómica**

Una fórmula Polinómica está constituida por la incidencia de hasta 8 monomios.

El coeficiente de incidencia mínimo de un monomio es de 5 centésimos.

Los valores de los Coeficientes de Incidencia están dados en cifras decimales con aproximación al milésimo.

La suma de todos los coeficientes de incidencia de una fórmula Polinómica es de uno  $(1).$ 

Los valores del Factor de Reajuste (K) están expresados al milésimo.

Cuando los Elementos Componentes participan con Coeficientes de Incidencia menores a los 5 centésimos, se pueden agrupar con otros Elementos Componentes de tal forma que su incidencia asociada supere al mínimo señalado, constituyendo así los monomios compuestos.

Los Monomios Compuestos pueden estar formados hasta por 3 Elementos Componentes que se les puede denominar sub Monomios.

#### **Estructura Base**

La Fórmula Polinómica de Reajuste Automático adoptará la siguiente fórmula general básica:

$$
K = a \frac{Jr}{Jo} + b \frac{Mr}{Mo} + c \frac{Er}{Eo} + d \frac{Vr}{Vo} + e \frac{GUr}{GUo}
$$
 (25)

En la cual:

**K:** Es el coeficiente de reajuste del valor del Certificado, como resultado de la variación de precios de los elementos que intervienen en la construcción. Será expresado con aproximación al milésimo.

**a, b, c, d y e:** Son cifras decimales con aproximación al milésimo que presentan los coeficientes de incidencia en el costo de la obra, de los elementos mano de obra, materiales, equipo de construcción, varios, gastos generales y utilidad, respectivamente, donde:

**Mano de Obra.-** Es la suma de jornales que se insumen en el proceso constructivo de la obra, incluyendo las leyes sociales y diversos pagos que se hacen a los trabajadores.

**Materiales.-** Son los materiales nacionales e importados que quedan incorporados en la obra, así como los materiales consumibles, incluyendo los gastos de comercialización. El rubro de fletes puede ser considerado en otro monomio, además los equipos que se incorporen a la obra deben consignarse en este mismo rubro.

**Equipo de Construcción.-** Son las maquinarias, vehículos, implementos auxiliares y herramientas que emplea el contratista durante el proceso constructivo de la obra.

**Varios.-** Son los elementos que por su naturaleza, no pueden incluirse en los correspondientes a mano de obra, materiales o equipos de construcción.

**Gastos Generales.-** Son aquellos que debe efectuar el contratista durante la construcción, derivados de la propia actividad empresarial del mismo, por lo cual no pueden ser incluidos dentro de las partidas de la obra. Comprenden gastos efectuados directamente en obra y proporcionalmente en Oficina, tales como sueldos, jornales, alquileres de inmuebles, teléfono, útiles, etc.

**Utilidad.-** Es el monto que percibe el contratista por ejecutar la obra. Los gastos generales y la utilidad serán siempre considerados como un solo monomio dentro de las fórmulas Polinómicas.

La suma de todos los coeficientes de incidencia (a+b+c+d+e) será igual a la unidad (1).

**Jo, Mo, Eo, Vo, GUo.-** Son los índices de los elementos, mano de obra, materiales, equipos de construcción, varios y gastos generales y utilidad respectivamente, a la fecha del Presupuesto, los cuales permanecen invariables durante la ejecución de la obra.

**Jr, Mr, Er, Vr, GUr.-** Son los índices de precio de los mismos elementos, a la fecha del reajuste correspondiente.

# **Calculo del reintegro y la valorización reajustada**

Calcular el "k" de reajuste. Reemplazar en la Formula Polinómica: R=V (K-1). El resultado es el reintegro correspondiente a la valorización. La valorización reajustada es igual a la valorización más el reajuste:  $V = V + R$ .

# **Finalidad de la formula**

Permite convertir el valor inicial de una obra, en un valor equivalente, tomando en cuenta los cambios en los precios de los insumos de construcción.

# **2.3.11. Programación de Obra**

**Huerta Amoretti**, sostiene que: "La programación de la obra es como el resultado de la planificación del proyecto y en ella se detallan todas las tareas necesarias para concluir el proyecto en los plazos previstos al igual que las duraciones, los inicios, fin de cada tarea, los recursos, costos de cada actividad y tiene la finalidad de lograr el desarrollo óptimo de los trabajos al más bajo costo, empleando el menor tiempo posible y con el requerimiento mínimo de equipo y mano de obra".

**López y Morán**, manifiesta que se entiende por "Proyecto" al conjunto de ideas, escritos, cálculos y programas que se hacen para dar una idea de cómo ha de ser, como se va a desarrollar y de que va a constar una obra o una actividad que deseamos realizar.

# **A. Planificación**

Consiste en el análisis de las actividades que deben intervenir en el proyecto y el orden que se correlacionan al desarrollarse y como serán controlados.

Los objetivos perseguidos, con la planificación de un proyecto son muy diversos, pero principalmente son las siguientes:

Determinación del tiempo de ejecución.

Estimación de su costo.

Control de estos durante su ejecución y explotación.

# **Planeamiento**

Es el conjunto de decisiones que deben tenerse en cuenta para lograr realizar los objetivos del proyecto, de manera más eficiente posible.

# **Programación**

Es la elaboración de tablas y gráficos en los que se muestran los tiempos de duración, de inicio y de terminación de cada una de las actividades (operaciones) que forman el proyecto en general, en armonía con los recursos disponibles.

# **B. Control y Evaluación**

Consiste en establecer parámetros comparativos entre lo que estaba planeado y lo que está sucediendo en el campo. Estos resultados facilitaran la corrección de posibles desviaciones y por consiguiente optimización.

La planificación grafica de un proyecto, se puede desarrollar mediante el método más común como el Diagrama de Gantt.

# **2.3.11.1. Diagrama de Gantt o Diagrama de barras**

**Huerta Amoretti**, nos indica que: "Los diagramas de barras Gantt, son técnicas ampliamente difundidas que consiste en un gráfico de tareas y de barras graficadas dentro de un calendario que muestra el plazo de ejecución de manera que se determina el inicio y fin de cada tarea además de su duración".

Esta es una técnica que nació en los EE.UU y que permitió el cumplimiento exitoso de los proyectos de gran envergadura permitiendo el ahorro de dinero y tiempo de ejecución. Conocido también como diagrama de barras es el más usado para representar un programa de proceso productivo.

**Ibáñez Olivares**, manifiesta que: "El diagrama de barras es muy útil para observar y registrar el avance, tiene quizás el inconveniente de planificar y programar al mismo tiempo, por lo que involucra procesos mentales y juicios de valor que convendría explicar".

1. Se determina las principales actividades que se realizan durante la ejecución de la obra.

2. Se estima la fecha de inicio y termino de cada actividad.

3. Cada actividad se representa mediante una barra recta construida a escala conveniente cuya longitud representara la duración de la actividad.

4. Se hace una relación de las actividades, manteniendo el orden de ejecución; luego guardando el orden se grafican las barras que representa cada actividad, en una escala de tiempo.

#### **2.3.11.2. Cronograma Valorizado de Obra**

**Ibáñez Olivares**, nos indica que: "En función a la programación de Obra. El presupuesto base se reparte mensualmente en base a la incidencia mensual que tiene cada una de las actividades (partidas) con el fin de satisfacer las necesidades mensuales en la ejecución de Obra".

La base inicial para el control de costes será el presupuesto estimado aprobado para el proyecto, debidamente estructurado y codificado.

El responsable del control recibirá, de los responsables de la gestión de compras y con la periodicidad establecida, el importe de los costes de cada actividad.

Previamente, se habrá establecido la curva de costes del proyecto, en la que aparecen: En ordenadas, las cantidades estimadas que se gastarán en cada período (normalmente cada mes).

En abscisas, los meses establecidos para finalizar el proyecto.

Para dibujar la curva de costes se debe hacer:

Aprobado la programación inicial.

Conocido el desarrollo en el tiempo de las actividades y sus costes estimados.

A partir de esta curva se dibuja la curva de costes acumulados o "Curva S", que indica; para cada momento del desarrollo del proyecto, el importe del coste acumulado previsto. Como caso particular de las posibles curvas, hay que mencionar el de la envolvente PT, tal como aparece en la figura.

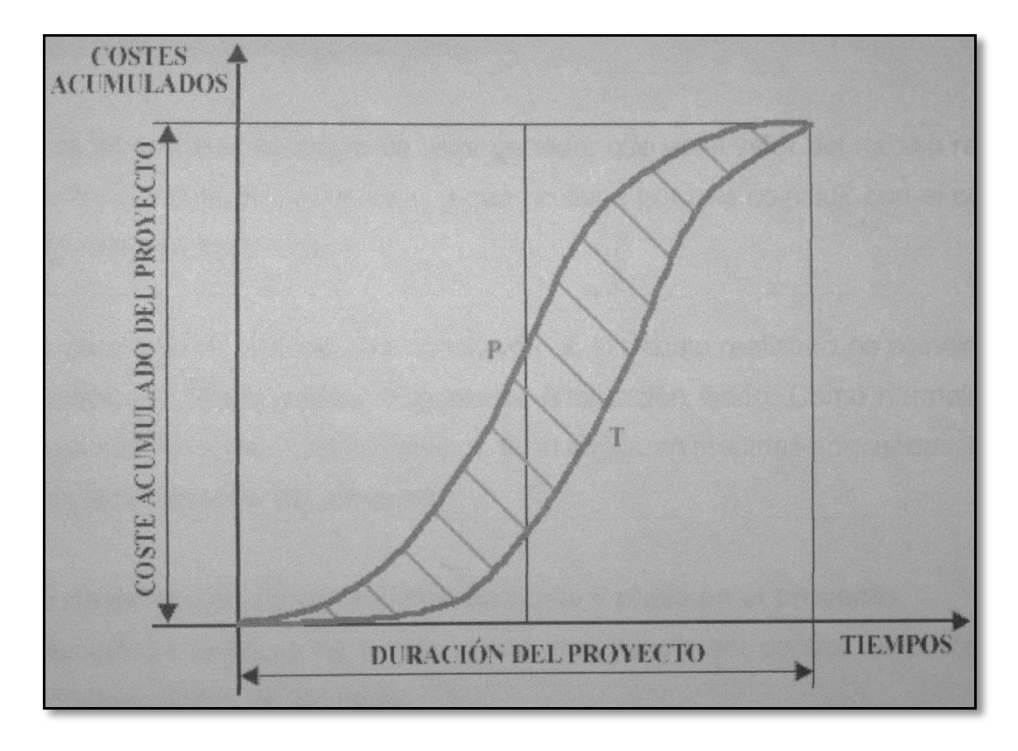

Esquema 06. Curva "S".

#### **2.3.12. Marco Conceptual**

**Costo.-** Monto que corresponde a la adquisición, empleo o ejecución de los diversos componentes de una obra.

**Rubro.-** El título bajo el cual se agrupan características similares.

**Partida.-** Cada una de las partes en que se divide convencionalmente una obra para fines de medición, evaluación y pago.

**Metrado.-** La cuantificación de una partida, expresada en la unidad de medida correspondiente.

**Costo Unitario.-** La suma de los costos de material, mano de obra con beneficios sociales y obligaciones laborales, equipo mecánico, implementos auxiliares, herramientas y todo lo directamente necesario para la ejecución de una unidad de partida.

**Presupuesto.-** El documento en el que consta el metrado y los costos unitarios basándose en los cuales se determina el valor de una obra. El monto del presupuesto se obtiene como resultado de adicionar en forma independiente al monto de obra, el impuesto que le corresponde al propietario.

**Construcción.-** Es el arte o técnica de fabricar [edificios](http://es.wikipedia.org/wiki/Edificio) e [infraestructuras.](http://es.wikipedia.org/wiki/Infraestructura_urbana) En un sentido más amplio, se denomina construcción a todo aquello que exige, antes de hacerse, disponer de un [proyecto](http://es.wikipedia.org/wiki/Proyecto) y una planificación.

**Rendimientos de mano de obra.-** Se llamará cuadrilla al número de personas (sea sola o en grupo) necesarias según el procedimiento de construcción adoptado para alcanzar el rendimiento establecido, los rendimientos de mano de obra se establecerán para una jornada de 08 horas, midiéndose en principio utilizando las unidades acostumbradas.

**Utilidad Bruta.-** Con relación a la utilidad bruta se deberá contar con un cuadro que proporcione las tasas de utilidad bruta según el monto, tipo de obra, riesgo inherente, valor de los servicios que proporciona la empresa y la tasa de productividad del capital que requiere la obra.

**Asfalto.-** Uno de los líquidos residuales de la destilación del crudo de petróleo, que se encuentra en estado natural o se obtiene por medios mecánicos.

**Brea.-** Residuo líquido en caliente y sólido en frio, que se obtiene por destilación de alquitranes.

**Calle.-** Vía urbana de tránsito público, que incluye toda la zona entre linderos frontales de la propiedad.

**Terraplén.-** Obra construida empleando suelos apropiados, debidamente compactados, para establecer la fundación de un pavimento.

**Perfilado.-** Operación general que consiste en dar forma a una superficie según un perfil o un conjunto determinado.

**Ruta Crítica.-** Es el conjunto de actividades críticas que determinan la duración del proyecto.

**Actividades.-** Conjunto de operaciones que constituye el proyecto.

#### **2.4. Propuesta**

El presente Informe de Ingeniería tiene como propuesta, la de realizar el planteamiento económico de la obra: "Mejoramiento de la Infraestructura Vial Urbana del Jr. Ramón Castilla de la cdra. 01 a la 07, en el C.P. Nueve de Abril, Distrito de Tarapoto", a través de la formulación del Presupuesto y elaboración de la Programación de obra.

# **III. MATERIALES Y MÉTODOS**

# **3.1. Materiales**

En el desarrollo del presente Informe de Ingeniería se emplearon los siguientes materiales:

# **3.1.1. Recursos Humanos**

Bachiller

Asesor (Docente De la Facultad de Ingeniería Civil y Arquitectura)

# **3.1.2. Materiales**

Material de escritorio (Papel A-4, lapiceros, calculadora, cartuchos para Impresora, etc) Material Bibliográfico, se consultaron libros de la especialidad (Costos, Presupuestos y Programación de Obras), obtenido de la Biblioteca Especializada de nuestra Facultad de Ingeniería Civil y Arquitectura.

Manuales de los programas tales como: S10 2005, MS Project 2010 y AutoCad. Mobiliario de Oficina (Escritorio, silla, etc.)

# **3.1.3. Equipos**

Computadora Estacionaria Impresora Epson L380 Plotter HP Designjet 500 Cámara Fotográfica Canon SX600 HS Fotocopiadora

# **3.2. Métodos**

La metodología empleada tiene carácter básicamente aplicativo de los conocimientos y fórmulas teóricas adquiridas durante la permanencia universitaria; las cuales fueron aplicadas para el desarrollo de un proyecto en lo que respecta a Costos, Presupuestos y Programación de Obra.

# **3.2.1. Elaboración de Planos**

Los Planos utilizados para este Informe de Ingeniería fueron elaborados en el formato Cad 2014 y consta de los siguientes planos:

- 1. Plano de Ubicación y Localización.
- 2. Planos Topográficos.
- 3. Planos de Diseño Geométrico.
- 4. Planos de Secciones Transversales.
- 5. Planos de Detalles Constructivos.
- 6. Planos de Señalización Vial.

Los planos o láminas del proyecto se presentan en el **Anexo Nº 11.**

# **3.2.2. Memoria Descriptiva**

La memoria descriptiva es la descripción detallada del proyecto. En la cual se desarrollaron los capítulos de: introducción, antecedentes y justificación, objetivo del proyecto, ubicación del proyecto, evaluación general, descripción del proyecto, conclusiones y recomendaciones, todo esto se realizó con ayuda del Software Microsoft Word 2010. La memoria descriptiva elaborada al detalle se presenta en el **Anexo N° 01**.

# **3.2.3. Especificaciones Técnicas**

Las Especificaciones Técnicas son descripciones, de las características fundamentales de los materiales a utilizarse en obra, bienes o suministros a adquirir. El objetivo de las Especificaciones Técnicas es el de complementar, adecuar e incorporar disposiciones técnicas, relativas a los materiales y proceso constructivo y control de obra respectivo. Las presentes Especificaciones Técnicas, conjuntamente con la Memoria Descriptiva y los Planos, tienen como objeto normar las condiciones generales de construcción a ser aplicadas por La Entidad Ejecutora en la ejecución del Proyecto.

Las especificaciones técnicas generales y específicas se encuentran ubicadas en el **Anexo N° 02.**

# **3.2.4. Cálculo de Metrados**

Los Metrados se calcularon a partir de los planos en digital, elaborados y visualizados a través del programa AutoCAD 2014, se calculó longitudes, áreas y volúmenes.

Los datos obtenidos fueron procesados en hojas de cálculo en el programa Ms Excel 2010, el cual nos permitió elaborar fórmulas, con la finalidad de obtener datos exactos. El resúmen de los metrados se presentará en el **cuadro Nº 01**, teniendo en cuenta que las planillas de la sustentación de los metrados se encuentran ubicadas en el **Anexo N° 03.**

#### **3.2.5. Análisis de Precios Unitarios**

Dada la conformidad a los metrados, posteriormente se realiza el análisis de Precios Unitarios, donde se evalúan los aportes de mano de obra, materiales y equipo; para un buen análisis de costos unitarios es necesario precisar que los metrados estén completos. Como sabemos que el análisis de costos unitarios nos proporciona el presupuesto, por lo que un mal metrado y/o análisis de costos unitarios nos da un presupuesto erróneo. Los rendimientos de mano de obra y equipos, han sido establecidos de acuerdo a la ubicación y condiciones climáticas del proyecto.

Para la elaboración del Análisis de Precios Unitarios se empleó el programa S10 2005, utilizando adecuadamente los rendimientos y costos de materiales y equipos. Los Análisis de Costos Unitarios y Análisis de las Sub Partidas se encuentran ubicados en el **Anexo N° 04.**

#### **3.2.6. Análisis de los Gastos Generales y Supervisión**

Se realiza el análisis de gastos generales y supervisión, donde se incluyen los gastos generales fijos y variables. Para el cálculo se empleó el programa Ms Excel. Los resúmenes de los gastos generales y supervisión se encuentran en el **cuadro Nº 02 Y N° 03** respectivamente**.** El desagregado de los Gastos Generales y Supervisión se encuentra ubicados en el **Anexo N° 05.**

#### **3.2.7. Presupuesto de Obra**

Después de haber realizado un minucioso análisis de precios unitarios; se procede a elaborar el presupuesto de obra, teniendo en cuenta la modalidad de ejecución la cual será por Administración Indirecta o Contrata. Para obtener el Presupuesto de Obra procesamos en conjunto los datos del metrado y el costo de cada partida del proyecto, dicho proceso se realizó con el Software S10 2005.

Se presenta el resumen del Presupuesto en el **cuadro Nº 04.** El desagregado del Presupuesto se encuentra ubicado en el **Anexo N° 06**.

#### **3.2.8. Relación de Insumos**

Para determinar la cantidad de insumos, se utilizó el Software S10 2005. Los insumos que se consideró son: mano de obra, materiales, equipo, herramientas y maquinaria,

los rendimientos promedios de obras, y en algunos casos sub partidas. Se presenta como resumen el **cuadro Nº 05.** El detalle de los Insumos se encuentra ubicado en el **Anexo N° 07.**

#### **3.2.9. Fórmula Polinómica**

La fórmula Polinómica se elaboró con el Software S10 2005. Se agrupo los monomios Jo, Mo, Eo, Vo, quienes representan los índices de los elementos de mano de obra, materiales, equipos de construcción, los cuales permanecen invariables durante la ejecución de la obra. Se presenta el **cuadro Nº 07** como cálculo de la Fórmula Polinómica**.** El resultado de la Fórmula se encuentra ubicado en el **Anexo N° 08.**

#### **3.2.10. Programación de Obra**

La Programación de Obra del Proyecto, se ha elaborado teniendo en cuenta los rendimientos y las cuadrillas de cada partida. Se tuvo en cuenta las predecesoras y las sucesoras para así calcular la ruta crítica, para la elaboración se utilizó el programa MS Project 2010, haciendo uso del método del Diagrama de Gantt o Diagrama de Barras. Se presenta el **cuadro Nº 08** como resumen de Programación de Obra. La Programación detallada por partidas en Barras Gantt se encuentra ubicada en el **Anexo N° 09.**

#### **3.2.11. Cronograma valorizado de obra**

El Cronograma Valorizado de Obra se ha elaborado en función al tiempo que tomará ejecutar las partidas de Obra, en el caso del presente proyecto el cronograma valorizado estará en función de 180 días calendarios.

El resumen se muestra en el **ítem 4.10, Cuadro N° 09**. El Cronograma Valorizado de Obra se detalla en el **Anexo Nº 10.**

# **IV. RESULTADOS**

El presente Informe de Ingeniería, se usó la metodología de la siguiente manera:

#### **4.1. Memoria Descriptiva**

A través de la memoria descriptiva se obtuvo como resultado los capítulos siguientes: Generalidades, antecedentes y justificación, aspectos generales, estado situacional, problema principal, objetivos, metas, ingeniería del proyecto, plazo de ejecución y presupuesto base, información empleada para la elaboración del proyecto, aportando al presente informe la descripción completa del proyecto materia de estudio. La memoria descriptiva elaborada al detalle se presenta según se indica en el ítem **3.2.2**

# **4.2. Especificaciones Técnicas**

Mediante las especificaciones técnicas se obtuvo las propiedades y características de los materiales o insumos que se utilizaran en el presente proyecto. Asimismo estas ayudan a complementar, adecuar e incorporar disposiciones técnicas, relativas a los materiales, así como el proceso constructivo y control de obra.

Las especificaciones técnicas generales y específicas se encuentran ubicadas según se indica en ítem **3.2.3.**

# **4.3. Planilla de Metrados**

Los metrados se realizaron de acuerdo a las partidas específicas de la planilla de metrado. La sustentación de los metrados se encuentran ubicadas en el según se indica en **3.2.4.**

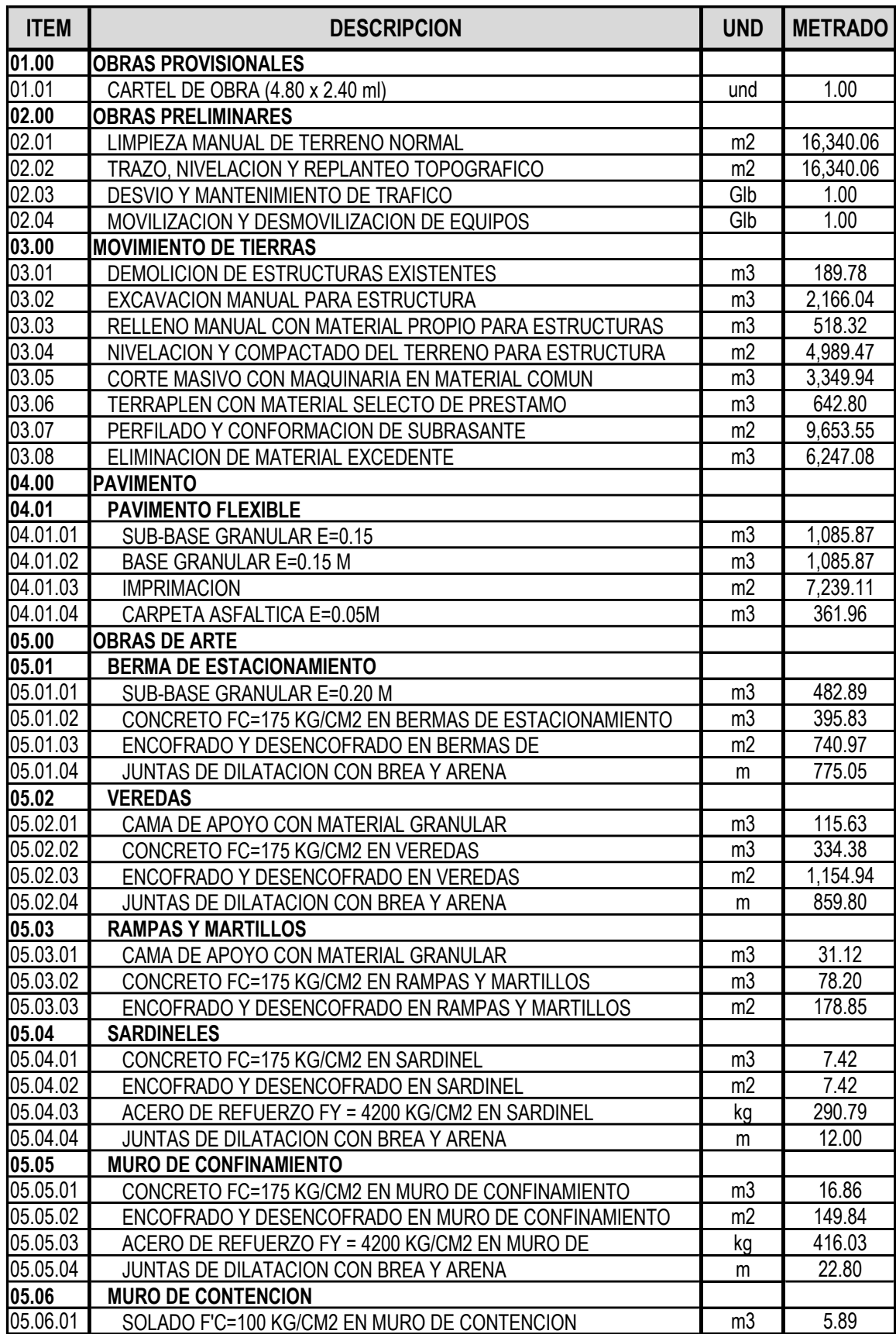

# **Cuadro 01: Resumen de Metrados**

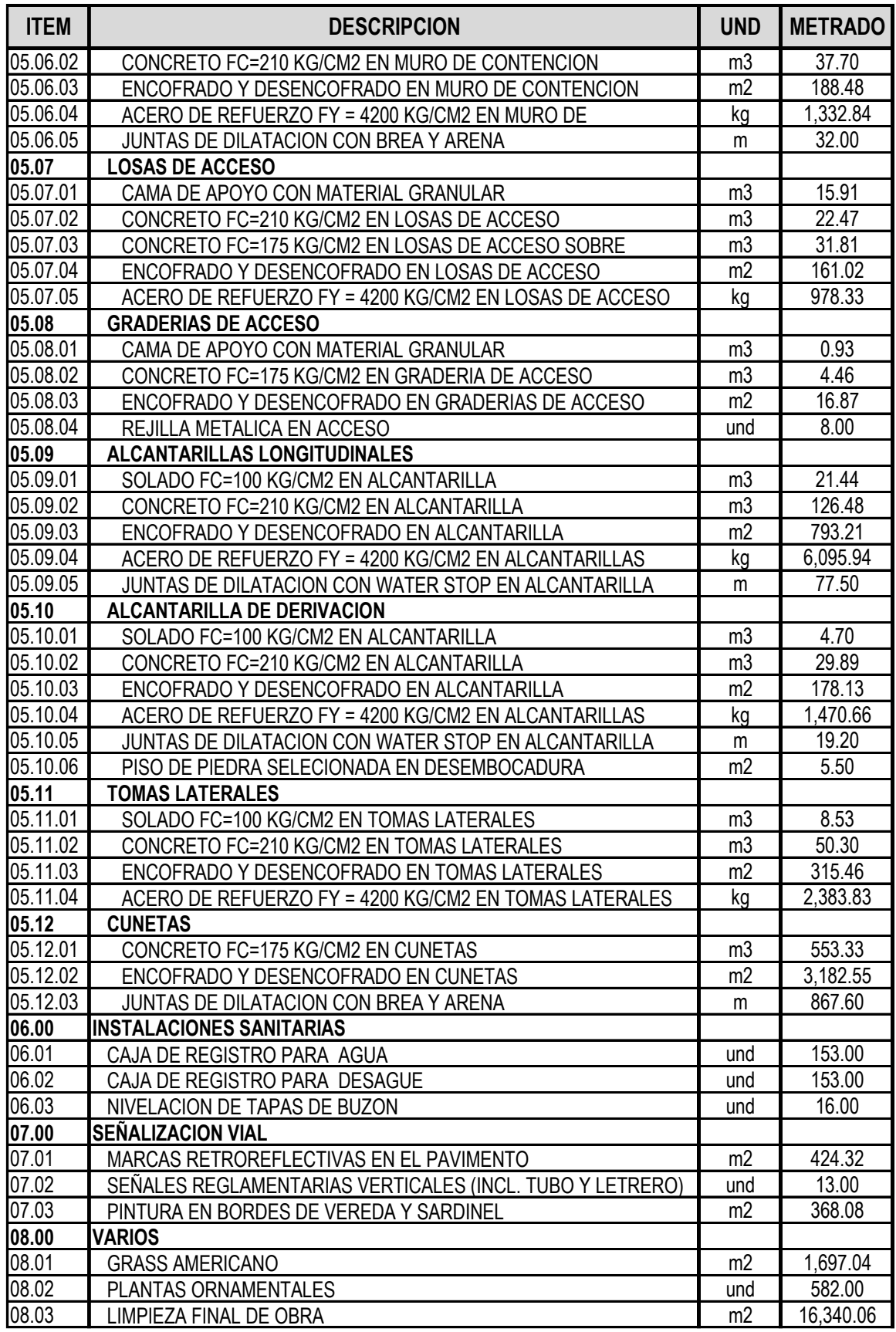

**Fuente:** Elaboración Propia

Los análisis de costos unitarios se han calculado basándose en los precios de cada partida específica del presupuesto, los cuales se han obtenido de acuerdo a los insumos que la componen: Mano de obra, materiales y equipos y herramientas.

Los Análisis de costos unitarios y Análisis de Sub Partidas se encuentran ubicados según se indica en el ítem **3.2.5.**

# **4.5. Análisis de Gastos Generales y Supervisión.**

Los Gastos Generales ascienden a **S/ 253,933.07** Soles (10.50%CD). Asimismo los Gastos de Supervisión a **S/ 145,116.88** Soles (6.00%CD), tal como se indica en el **Cuadro Nº 02** y **Nº 03** respectivamente. El desagregado de los gastos generales y supervisión se encuentran ubicados según se indica en el ítem **3.2.6 y 3.2.7**  respectivamente.

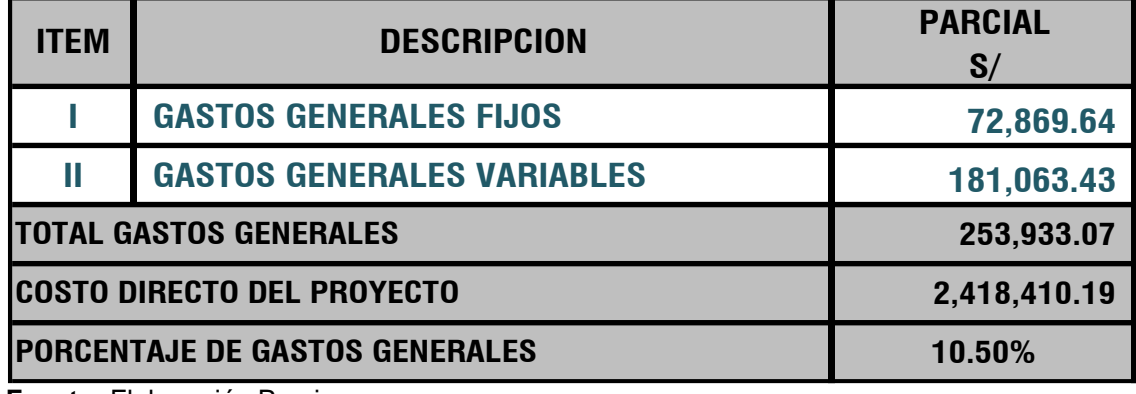

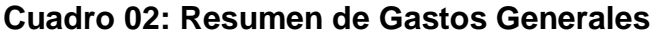

**Fuente:** Elaboración Propia

#### **Cuadro 03: Resumen de Gastos de Supervisión**

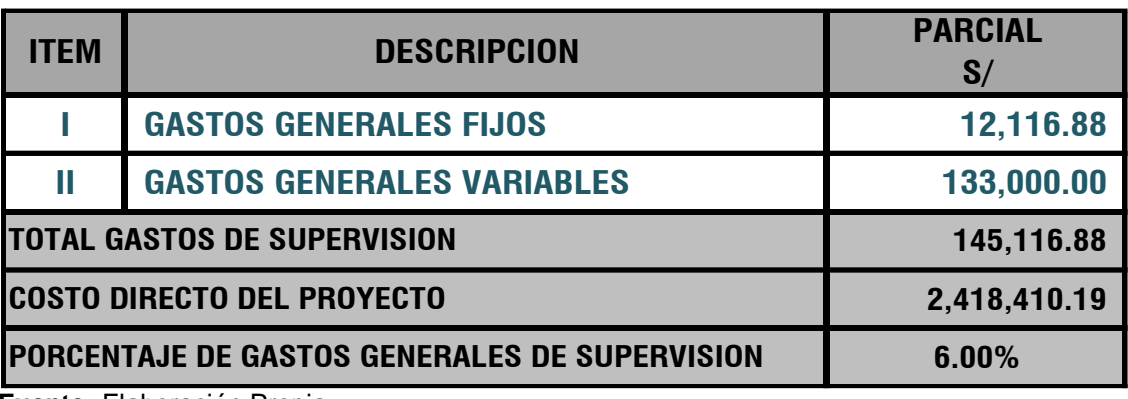

**Fuente:** Elaboración Propia

#### **4.6. Presupuesto de Obra**
El Costo Total del proyecto asciende a la suma de **S/ 3'583,854.33** (Tres millones quinientos ochenta y tres mil ochocientos cincuenta y cuatro con 33/100 Soles). El resumen se detalla en el **Cuadro Nº 04**. El cálculo del Presupuesto se encuentra según se indica en el ítem **3.2.8**.

| <b>ITEM</b>              | <b>DESCRIPCION</b>              | <b>PARCIAL</b><br>S/ |
|--------------------------|---------------------------------|----------------------|
| 01.00                    | <b>OBRAS PROVISIONALES</b>      | 1,500.00             |
| 02.00                    | <b>OBRAS PRELIMINARES</b>       | 42,045.08            |
| 03.00                    | <b>MOVIMIENTO DE TIERRAS</b>    | 320,172.45           |
| 04.00                    | <b>PAVIMENTO</b>                | 741,323.45           |
| 05.00                    | <b>OBRAS DE ARTE</b>            | 1,231,863.99         |
| 06.00                    | <b>INSTALACIONES SANITARIAS</b> | 29,982.66            |
| 07.00                    | <b>SEÑALIZACION VIAL</b>        | 15,811.37            |
| 08.00                    | <b>VARIOS</b>                   | 35,711.19            |
|                          | <b>COSTO DIRECTO</b>            | 2,418,410.19         |
|                          | GASTOS GENERALES (10.50% CD)    | 253,933.07           |
|                          | UTILIDAD (10% CD)               | 241,841.02           |
|                          | <b>SUBTOTAL</b>                 | 2,914,184.28         |
|                          | IGV (18% ST)                    | 524,553.17           |
|                          | <b>COSTO DE OBRA</b>            | 3,438,737.45         |
|                          | SUPERVISION (6%CD)              | 145,116.88           |
| <b>PRESUPUESTO TOTAL</b> |                                 | 3,583,854.33         |

**Cuadro 04: Resumen de Presupuesto de Obra**

**Fuente:** Elaboración Propia.

### **4.7. Relación de Insumos**

Los insumos considerados lo componen: mano de obra, materiales, equipo, herramientas y maquinaria, los rendimientos promedios de obras, y en algunos casos sub partidas, tal como se indica en el **Cuadro Nº 05**. Las relaciones de los todos insumos desagregados se encuentran ubicados según se indica en el ítem **3.2.8.**

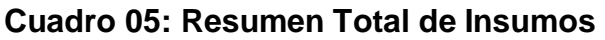

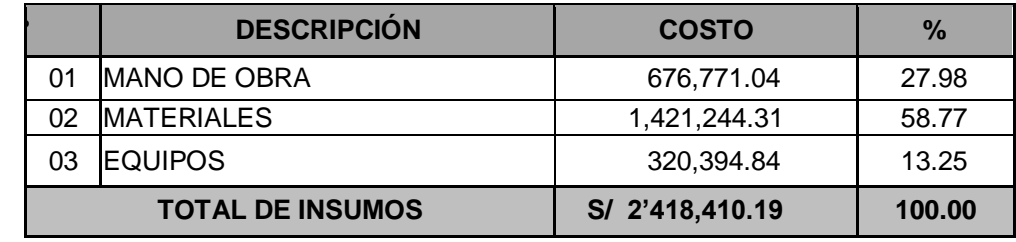

**Fuente:** Elaboración Propia.

### **4.7.1. Jornales Utilizados Costo Hora - Hombre**

Para la mano de obra se han considerado los jornales a precios sociales vigentes al mes de abril del 2016. Dichos jornales vigentes a la fecha de la propuesta del valor referencial del Proyecto se detalla en el **Cuadro N°06**:

**Cuadro 06: Costo Hora - Hombre**

| <b>DESCRIPCIÓN</b>          | <b>OPERARIO</b> | <b>OFICIAL</b> | <b>PEON</b> |
|-----------------------------|-----------------|----------------|-------------|
| Costo de Hora - Hombre (HH) | 20.10           | 16.50          | 14.89       |

**Fuente:** Estructura de Costos - Capeco

## **4.7.2. Materiales**

Los costos de los materiales son los considerados y por tanto cotizados según la oferta del mercado del Distrito de Tarapoto.

## **4.7.3. Equipos y Maquinaria.**

Los equipos y maquinarias se han estipulado en la misma ciudad de Tarapoto que dispone de gran oferta de alquiler de maquinaria liviana y pesada para ejecución del Proyecto de infraestructura vial urbana.

La relación de los todos los insumos desagregados se encuentran ubicadas según se indica en el ítem **3.2.8.**

## **4.8. Fórmula Polinómica**

En el **Cuadro Nº 07** se presenta la Fórmula Polinómica del proyecto. Teniendo en cuenta que la Fórmula Polinómica se encuentra según se indica en el ítem **3.2.9.**

**0491002 MEJORAMIENTO DE LA INFRAESTRUCTURA VIAL URBANA DEL JR. RAMON CASTILLA** Presupuesto :

**220901 SAN MARTIN - SAN MARTIN - TARAPOTO** Ubicación Geográfica :

**K = 0.279\*(Jr / Jo) + 0.169\*(CEr / CEo) + 0.214\*(AGr / AGo) + 0.060\*(Mr / Mo) + 0.133\*(ASr / ASo) + 0.073\*(EQr / EQo) + 0.072\*(GGUr / GGUo)**

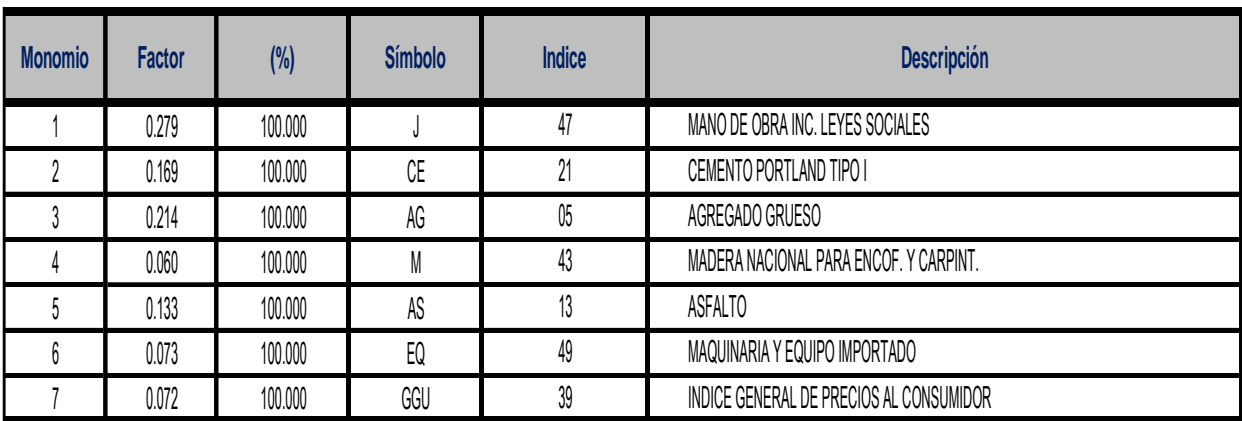

**Fuente**: Elaboración Propia

#### **Donde:**

**K** = Coeficiente de Reajuste

**r** = Sub-índice correspondiente a los índices de Precios para el mes de reajuste

**o** = Sub-índice correspondiente a los índices de Precios del presupuesto base

### **4.9. Programación de Obra**

La ejecución del proyecto tendrá una duración de **180 días,** el resumen de la programación de obra se detalla en el **Cuadro Nº 08.** Teniendo en cuenta que la Programación detallada por partidas en Barras Gantt se encuentra según se indica en el ítem **3.2.10.**

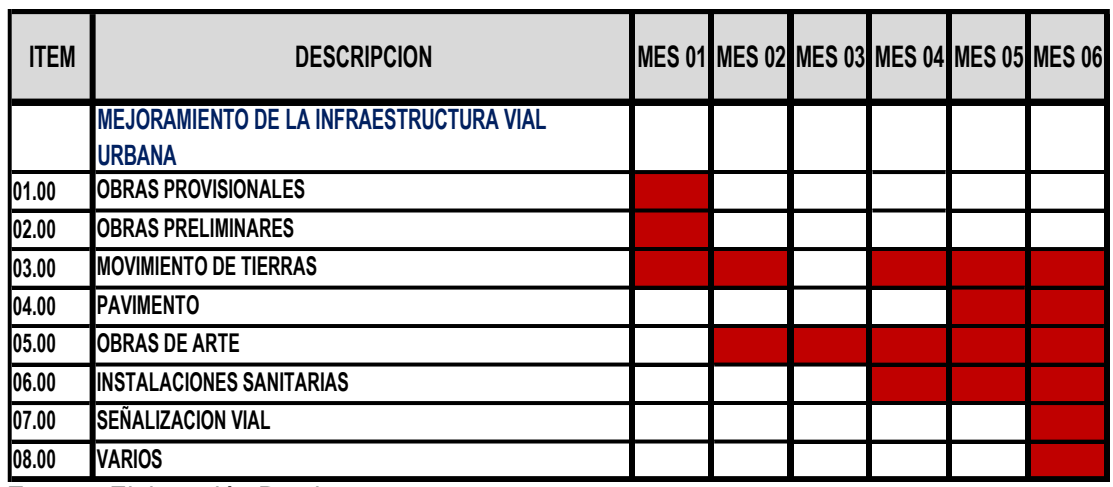

**Fuente**: Elaboración Propia

### **4.10. Cronograma valorizado de obra**

El cálculo del Cronograma Valorizado de Obra se detalla en según se indica en el ítem **3.2.11.**

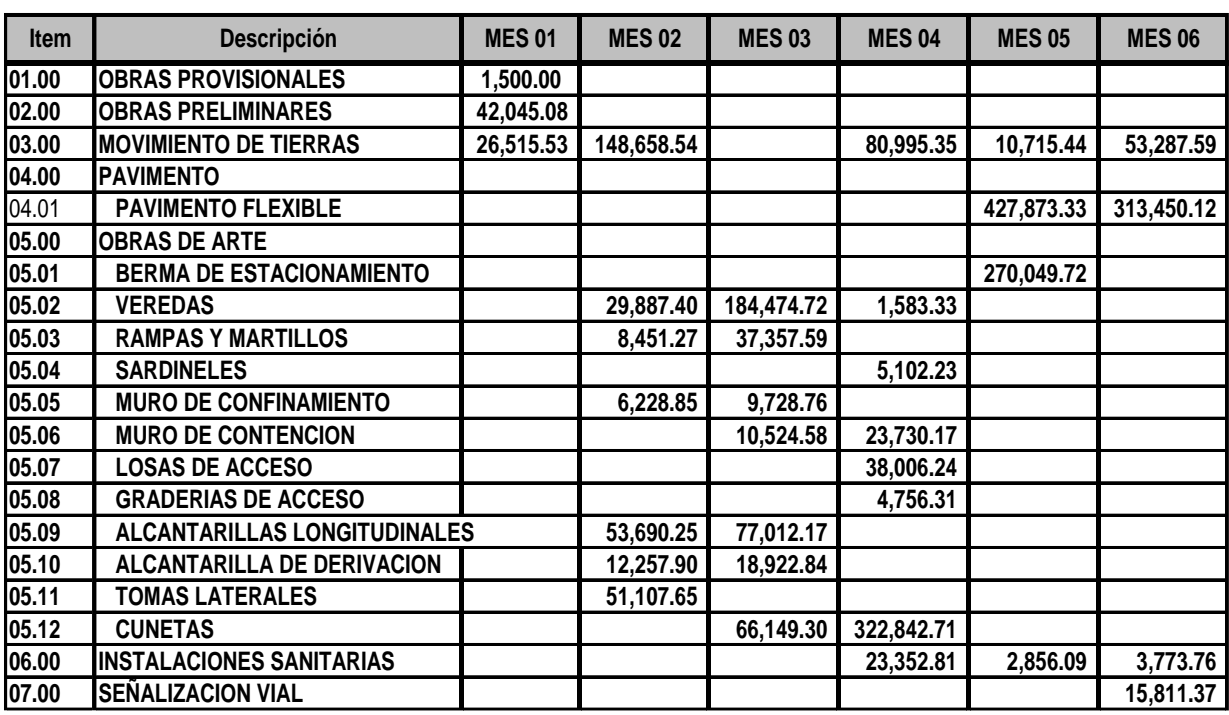

## **Cuadro 09: Resumen de Cronograma Valorizado de Obra**

**Fuente:** Elaboración Propia.

#### **4.11. Planos**

Los planos obtenidos como resultado del proyecto se encuentran ubicados en el **Anexo N° 11** y son los siguientes:

Plano de Ubicación y Localización.

Planos Topográficos.

Planos de Diseño Geométrico

Planos de Secciones Transversales.

Planos de Detalles Constructivos.

Planos de Señalización Vial.

# **V. ANÁLISIS Y DISCUSIÓN DE LOS RESULTADOS**

El resultado obtenido es el Presupuesto del Proyecto el cual arroja resultados que se ajustan a la realidad económica de la zona, dicho presupuesto está basado en la proyección de la infraestructura vial urbana, que cumplirá los requisitos necesarios para mejorar la transitabilidad vehicular y peatonal, de tal forma que en el presente informe de ingeniería detallamos algunos procedimientos con los que se obtuvo los resultados, con el fin de efectuar su respectivo análisis y discusión:

#### **5.1 Memoria Descriptiva**

La elaboración de la memoria descriptiva se ha realizado considerando los datos básicos necesarios para el proyecto, que comprende los capítulos: generalidades, antecedentes y justificación, aspectos generales, estado situacional, problema principal, objetivos, metas, descripción del proyecto, ingeniería del proyecto, plazo de ejecución de la obra y presupuesto base. Elaborado con el programa Microsoft Word 2010.

### **5.2 Especificaciones Técnicas**

Las especificaciones técnicas generales y específicas se elaboraron con ayuda de fichas técnicas para las partidas y materiales. En la mayoría de los casos está comprendida por la descripción, proceso constructivo, método de medición y bases de pago. A través de estas especificaciones se consiguieron las propiedades y características de los materiales en la obra. Elaborado con el programa Microsoft Word 2010.

#### **5.3 Planilla de metrados**

Los metrados fueron obtenidos y calculados de los planos previamente elaborados con el programa AutoCad 2014, los metrados del Subpresupuesto se elaboraron con apoyo del programa Microsoft Excel 2010, el cual nos permite procesar datos con mayor facilidad y exactitud a través de la aplicación de las fórmulas en su entorno.

### **5.4 Análisis de Costos Unitarios**

El costo unitario de cada partida se obtuvo tomando en cuenta las cuadrillas y rendimientos de mano de obra y equipos; así también los precios de los materiales

adquiridos en la zona para el proyecto. En lo referente a los rendimientos de la mano de obra, se analizó diferentes factores tales como la capacidad física, habilidad natural, ubicación geográfica, entre otros. Cabe mencionar que el rendimiento considerado para el proyecto, es del tipo de zona que representa el proyecto (selva), la información se obtuvo además de referencias bibliográficas.

Para la elaboración del Análisis de Costos Unitarios se utilizó el programa S10 - 2005.

### **5.5 Análisis de Gastos Generales y Supervisión**

En la elaboración de los gastos generales o costos indirectos se tomó en cuenta que el presupuesto será por Administración Indirecta y el tiempo que tomará ejecutar el proyecto. Considerando los gastos generales fijos que comprenden gastos de licitación, obligaciones fiscales, gastos en ensayos de laboratorio, entre otros; y los gastos generales variables que comprenden gastos en dirección técnica y administrativa, gastos en materiales de oficina y otros gastos diversos, asimismo para los gastos de supervisión. El total de gastos generales representa el 10.50% del monto del costo directo y el gasto de supervisión refleja el 6.00%. Para ello se hizo uso de referencias bibliográficas y la experiencia de profesionales dedicados a esta rama de obras civiles. Los gastos generales se elaboraron con ayuda del programa Microsoft Excel 2010.

### **5.6 Presupuesto de Obra**

Para el cálculo del presupuesto se elaboró previamente 01 sub presupuesto; añadiendo las partidas conformantes del proyecto donde una vez calculado el costo de cada partida por unidad de medida que nos proporciona el análisis de costos unitarios se multiplicó por el metrado total, todo ello para las diferentes partidas proyectadas.

Todo el proceso se desarrolló con la aplicación del software S10 – 2005; obteniendo finalmente el reporte del presupuesto total, análisis de costos unitarios y relación de insumos del proyecto.

#### **5.7 Relación de Insumos**

Para los precios de materiales y equipos se consideró según la oferta del mercado de la Ciudad de Tarapoto, lugar en la cual se comercializan los insumos, para ello se realizó la cotización verbalmente en los establecimientos comerciales de la zona. La elaboración de la Relación de Insumos se realizó a través del software S10 – 2005; obteniéndose:

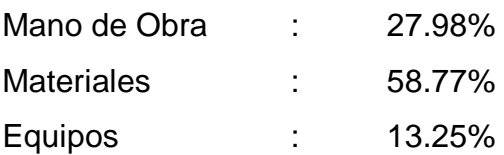

### **5.8 Fórmula Polinómica**

En la elaboración de la fórmula Polinómica se agrupo los monomios correspondientes los cuales representan los índices de los elementos de mano de obra, materiales, equipos de construcción, los cuales permanecen invariables durante la ejecución de la obra. Para la elaboración de la Fórmula Polinómica se utilizó el programa S10 - 2005.

### **5.9 Programación de obra**

La Programación de Obra nos dio como resultado un plazo de ejecución de 90 días calendario, tiempo que nos proporciona el Diagrama de Barras Gantt, elaborado con el Software MS Project 2010, se recomienda cumplir con el cronograma establecido especialmente con las actividades que se encuentran en la Ruta Crítica para no contar con problemas como Ampliaciones de Plazo.

### **5.10 Cronograma Valorizado de Obra**

Una vez obtenida la Programación de Obra se pudo determinar el Cronograma Valorizado de Obra deduciendo el monto total de cada partida, con la finalidad de saber en forma mensual cuanto será el gasto a proveer.

El Cronograma Valorizado de Obra, servirá como un medio de verificación y comparación de los trabajos programados y ejecutados.

Para la elaboración del Cronograma valorizado de Obra se recurrió al programa Microsoft Office Project 2010, luego exportado al Programa Microsoft Excel 2010, para una mejor presentación.

### **5.11 Planos**

Los planos fueron elaborados a través del programa AutoCad 2014, de acuerdo a las normas establecidas en el reglamento.

## **VI. CONCLUSIONES Y RECOMENDACIONES**

#### **6.1. CONCLUSIONES**

Se desarrolló el cálculo y la planilla de metrados, estableciendo un orden en el desarrollo de cada partida, permitiendo que se logre el proyecto que permita ejecutar los trabajos para el mejoramiento de la infraestructura vial urbana.

Se elaboraron los costos unitarios con los rendimientos para la zona del proyecto, considerando además las cuadrillas y los precios de cada material fueron cotizados en el mercado local del distrito de Tarapoto, comparando precios para luego proceder a elegir la oferta más conveniente, sin antes no descuidar la calidad de los materiales y equipos, para un óptimo desarrollo de la obra.

Se ha efectuado el desarrollo de la Fórmula Polinómica del proyecto con los monomios considerados, los cuales permanecen invariables durante la ejecución del proyecto y que se emplearán para reactualizar las valorizaciones de obra y de adicionales que presente el ejecutor de obra en el mes correspondiente.

El Costo Total del Proyecto asciende a la suma de S/ 3'583,854.33 (Tres millones quinientos ochenta y tres mil ochocientos cincuenta y cuatro con 33/100 Soles).Asimismo se desarrolló el cronograma valorizado de obra con la finalidad de saber en forma mensual cuanto será el gasto a proveer, además de servir como un medio de verificación y comparación de los trabajos programados y ejecutados.

El plazo de ejecución de la obra tiene una duración de 180 días calendario, tiempo determinado y justificado en la programación de obra a través del Diagrama de Gantt.

#### **6.2. RECOMENDACIONES**

Si en el lugar de ejecución de la obra no existen los materiales y equipos a utilizar se recomienda que los costos sean cotizados puesto en obra, con la finalidad de elaborar un buen presupuesto.

Para la ejecución del proyecto es recomendable que se tomen en consideración los parámetros establecidos según los planos, metrados y las especificaciones técnicas, con la finalidad de obtener resultados óptimos en el desarrollo.

Para la adquisición de los materiales se recomienda realizar estos con al menos 03 días de anticipación antes de ejecutarse una partida.

El Ingeniero Residente de obra deberá basarse de acuerdo al cronograma de obra, para de esta forma cumplir con los plazos señalados.

Se recomienda que para el desarrollo del Presupuesto, mediante el uso del Software S10 2005, previamente se debe tener sumo cuidado en la elaboración de los metrados, ya que estos datos serán insertados en el programa por lo tanto debe revisarse para no tener errores posteriores, que luego afectarán a la ejecución de la obra.

Las actividades o tareas vinculadas en la programación de obra; deberán ser relacionadas con criterios técnicos adecuados con la finalidad de que el tiempo de ejecución programado difiera en lo mínimo con el real.

Durante la ejecución del Proyecto, deberá contar de modo permanente y directo con un Supervisor el cual debe cumplir por lo menos con las mismas calificaciones profesionales establecidas para el Residente de Obra.

## **VII. REFERENCIA BIBLIOGRAFÍCA**

Arciniegas, F J (2010). "Manual Sobre Control de Costo y Presupuesto de Obra Mediante la Herramienta Computacional SAO". Tesis de la Escuela de Ingeniería Civil – Bucaramanga.

Cosavalente, N M (2005). "Asfaltado Jr. Alfonso Ugarte Tarapoto: Presupuesto y Programación Tramo I Km 0+000 - Km 1+122.683". Informe de Ingeniería, Tarapoto - Universidad Nacional de San Martín.

Eyzaguirre, C A (2010). "Costos y Presupuesto para edificaciones". Empresa editora Macro E.I.R.L, 1ra Edición, Lima.

Huerta, G (2009). "Programación de Obra con MS Project". Editorial ICG 3ra Edición, Lima.

Ibáñez, W. "Costos y Tiempos en Carreteras". Empresa editora Macro E.I.R.L, 2da Edición, Lima.

López, H y Moran, C (1988). "Programación PERT - CPM y Control de Proyectos". Cámara Peruana de la Construcción. 3ra Edición. Lima – Perú.

Ramos, J (2004). "Costos y Presupuestos en Edificación – Capeco". Editorial Capeco, 8va Edición. Lima.

Salas, S A (2004). "Análisis de Costos y Presupuestos de la Obra: Clínica Martín Elorza – Calzada". Informe de Ingeniería, Tarapoto - Universidad Nacional de San Martín.

Salinas, M. "Costos y Presupuestos de Obra"; Editorial ICG 2011. 8va edición, Lima – Perú.

Salinas, M (2009). "Elaboración de Expedientes Técnicos"; Editorial ICG 2da Edición, Lima – Perú.

Valenzuela, C A (1995). "Presupuesto por Renglones". Tesis de la Facultad de Arquitectura – Universidad de San Carlos de Guatemala.

Vásquez, O (2011). "Todo sobre Presupuestos en Edificaciones". 4ta Edición, Lima – Perú.

Zafra, H A (2009). "Elaboración de Costos, Presupuestos y Programación de obra para la construcción de una planta de tratamiento de aguas residuales en las localidades de San Rafael y La Libertad". Informe de Ingeniería, Tarapoto - Universidad Nacional de San Martín.

Documentos DECRETO SUPREMO N° 184-2008-EF. DECRETO LEGISLATIVO N° 775. RESOLUCIÓN DIRECTORAL N°073-2010/VIVIENDA/VMCS-DNC.